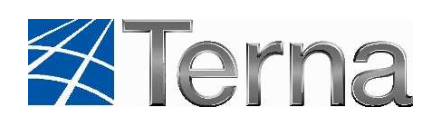

# **DAMAS IT**

# **Web Services Interface**

**Documentation** 

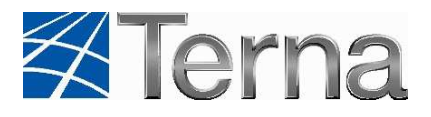

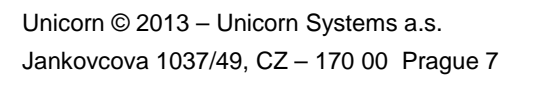

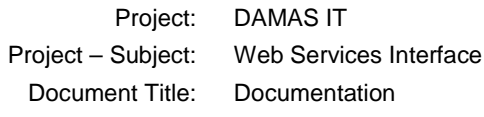

Author: Unicorn

Contact: E-mail: info@unicornsystems.eu

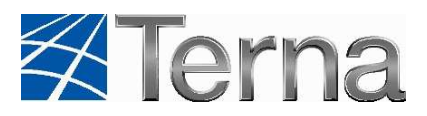

# 1. List of Contents

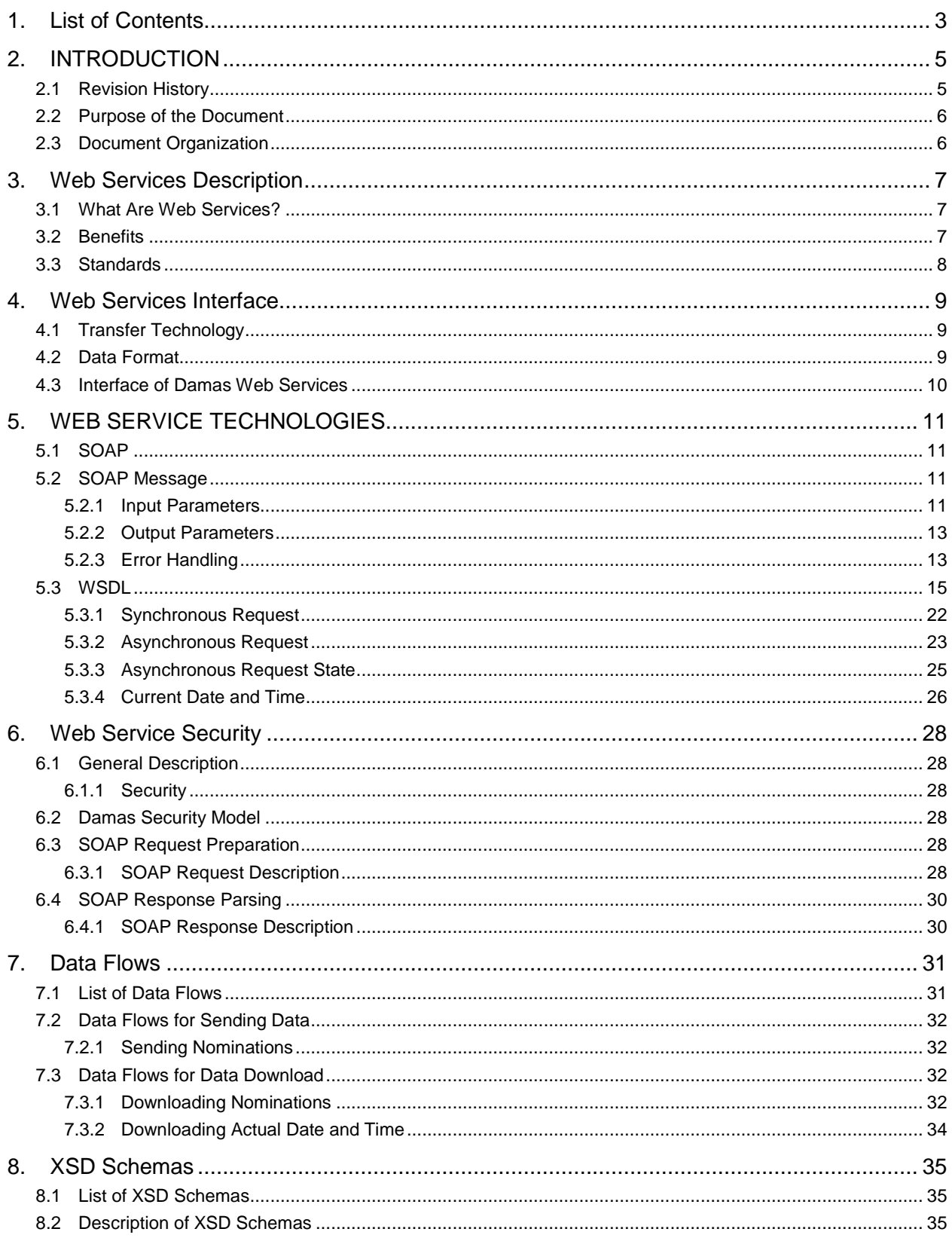

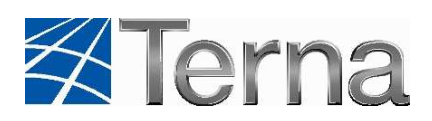

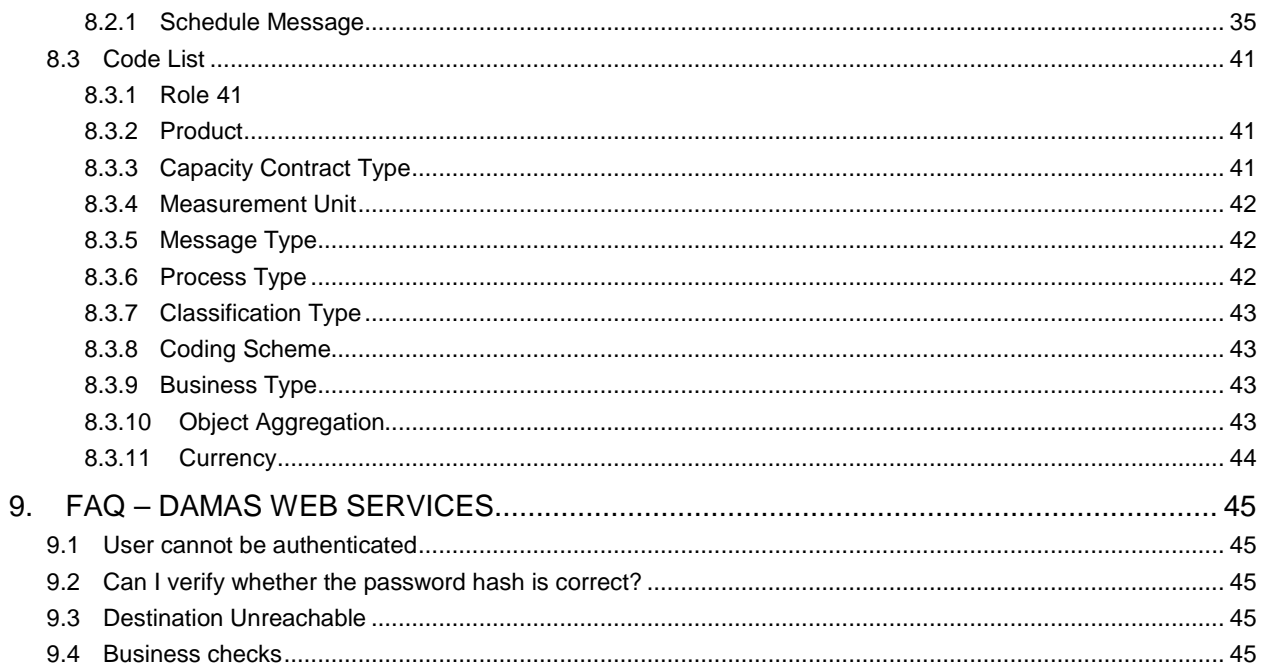

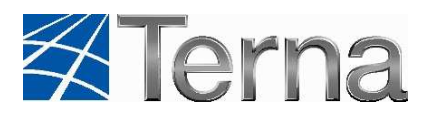

# **2. INTRODUCTION**

# **2.1 Revision History**

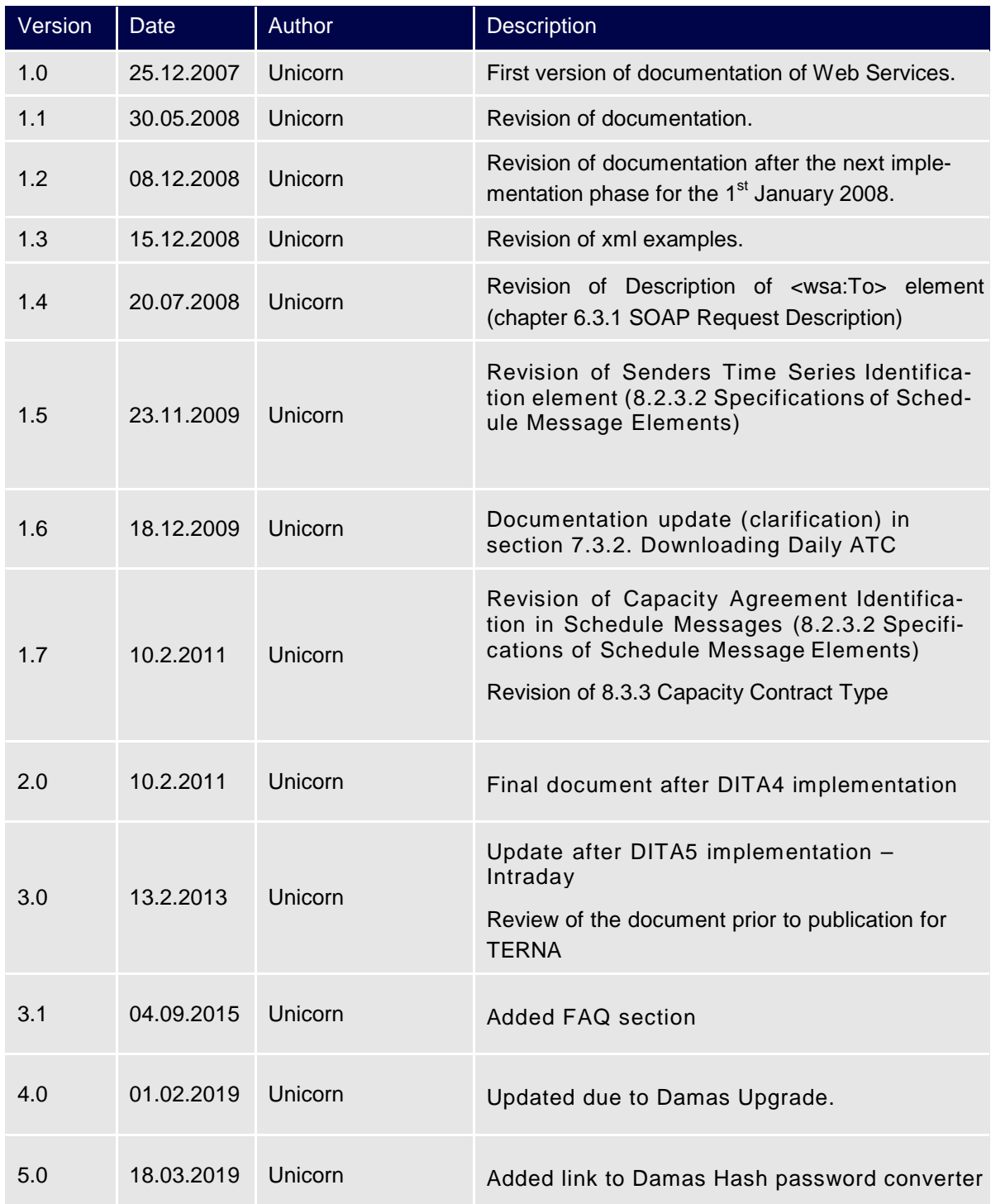

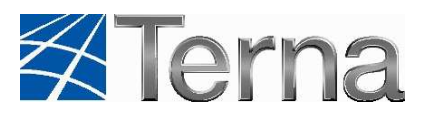

### **2.2 Purpose of the Document**

This document is specification for general approach that must be taken when accessing Damas web service. Web services are built on industry standard technologies. They are available on the Internet and ensure the same level of the privacy and security as Damas web site.

### **2.3 Document Organization**

Chapter 3 provides a brief introduction to web services with emphasis on web service properties and existing standards. Chapter 4 focuses on explaining the implemented Damas web service interface and its use for automated communication with other systems. Detailed technical information about the implemented SOAP format and WSDL is presented in Chapter 5. The main subject of Chapter 6 is the security of web services and data transfers. A comprehensive description of all existing data flows for downloading and uploading data from/to the Damas system is included in Chapter 7. Detailed technical description of web services is given in Chapter 8 that contains the specification and explanation for all XSD schemas used in the Damas system.

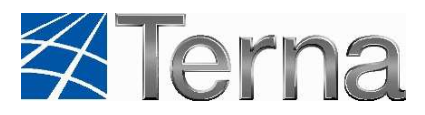

# **3. Web Services Description**

### **3.1 What Are Web Services?**

Web services are the cornerstone of the movement towards distributed computing on the Internet. Open standards and focus on communication among and collaboration of people and applications have created an environment where web services are becoming the platform for application integration. Applications are constructed using multiple web services from various sources that work together regardless of where they are located or how they were implemented.

### **3.2 Benefits**

Web services selected as the platform to enable the integration of the Damas system with other systems represent an up-to-date and high-performance technology and have the following major advantages:

- Full platform independence Web services can be utilized by any application that is able to communicate with its environment using the HTTP/HTTPS protocol. It does not matter what kind of technology is used to run the web service itself.
- Easy implementation and consumption Because of the advanced technological development, today it is very easy to create a web service and to provide it to clients or to the public.

Web services simplify the process of data preparation and processing, as the human end user is replaced by an end user that is actually an application. Obviously, the human factor is not fully eliminated from the process but the end user can move the burden of his/her requirements to the application. The end user submits his or her requirements to this application and requests all the data necessary to make decisions. Users do not have to care how the application handles or acquires the data. The application handles the entire communication with the Damas system.

Key advantages for the user include:

- Elimination of routine and burdensome communication with the Damas system It is not necessary to login to the system, clicking and selecting the file, waiting for the confirmation that the file was received, etc.
- Integration of all user activities into a single system If the company has software designed to facilitate trading with electricity, then it's likely that the data related to the Damas system will be processed by such system. In such a case, the data do not have to be exported and transferred to the Damas system in a complicated way, but after creating a simple communication component, they can be forwarded to the proper location by a simple click.

Of course the described method can be combined with the existing conventional approach. The user can always decide how to communicate with the Damas to achieve his or her goal.

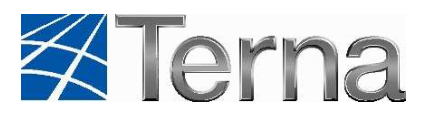

### **3.3 Standards**

Web services are applications whose logic and functions are accessible using the standard Internet protocols and data formats, such as Hypertext Transfer Protocol (HTTP) and Extensible Markup Language (XML).

XML web services provide useful functionality to web users through the Simple Object Access Protocol (SOAP), which is the essential standard for information exchange in a decentralized, distributed environment. It is an XML-based protocol that consists of an envelope that defines a framework for describing what is in a message and how to process it and of a convention for representing remote procedure calls and responses.

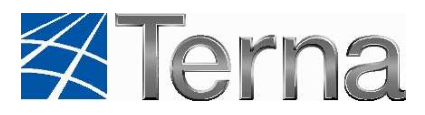

## **4. Web Services Interface**

This chapter provides an overview and explanation of major properties of Damas web services implementation. In the first part of the chapter, principles of the transfer technology are introduced and the structure of data formats is briefly described. The second part contains instructions for calling web services.

### **4.1 Transfer Technology**

Web services in the Damas system can be used for automated data exchange or for machinecontrolled data exchange. Use of this technology significantly simplifies the communication among the Damas system, local operator and TSOs.

The main transfer unit of is a text file containing an SOAP XML message. The format of the SOAP message in the Damas system was designed according to the SOAP 1.1 specification recommended by W3C (http://www.w3.org/TR/2000/NOTE-SOAP-20000508/).

The supported communication protocol is HTTPS. A common authentication process, containing login name and password, is defined. Login and password must be sent with each SOAP message so the message could be processed. All actioned performed using web services are executed in Damas system with permissions of the user whose creadentials are provided in SOAP message.

Creadentials must be provideded in form of Username token in accordance with Web Services Security specification. For details of Web Services Security, see http://www.oasis-open.org/committees/tc\_home.php\_?wg\_abbrev=wss.

### **4.2 Data Format**

Every web service message used in Damas consists of two parts:

- Header of the web service message
- Body of the web service message.

For all data flows designed for sending data to the Damas system, the XML file containing business data to be transferred is included in the body of the web service message. The structure of the XML file is defined by XSD charts, which make it possible to validate semantics of a XML message. The structure is based on the ESS standard provided by the ETSO (http://www.etso-net.org/) and defines the XML formats in the power-producing domain in Europe. The XML files used in the Damas system are implemented according to the ESS standard v3r0 with Code List v4r0 (http://www.edi.etso-net.org/). All the XSD definitions specifying the formats of the XML files to be exchanged are listed in the attachment to this document.

For proper data exchange, it is necessary to synchronize the mechanism of entity (auction participants and their partners) identification in order to match the scheduling

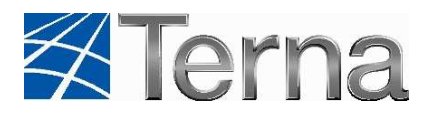

charts. The Damas system assumes that the international EIC standard is used to identify the entities and their partners abroad. The EIC codes are standardized by the ETSO as the substitute for the current national identification standards, as well as the substitute for the EAN codes used in some countries, because of high acquisition costs.

### **4.3 Interface of Damas Web Services**

**Environment Address Protocol Port Testing** Testing https://damas-test.terna.it/DamasService.svc?singlewsdl https 443 **Business** environment https://damas.terna.it/DamasService.svc?singlewsdl https 443

The IS Damas web services are accessible at following addresses:

The following web service interfaces are implemented in the Damas system to provide communication with neighboring systems:

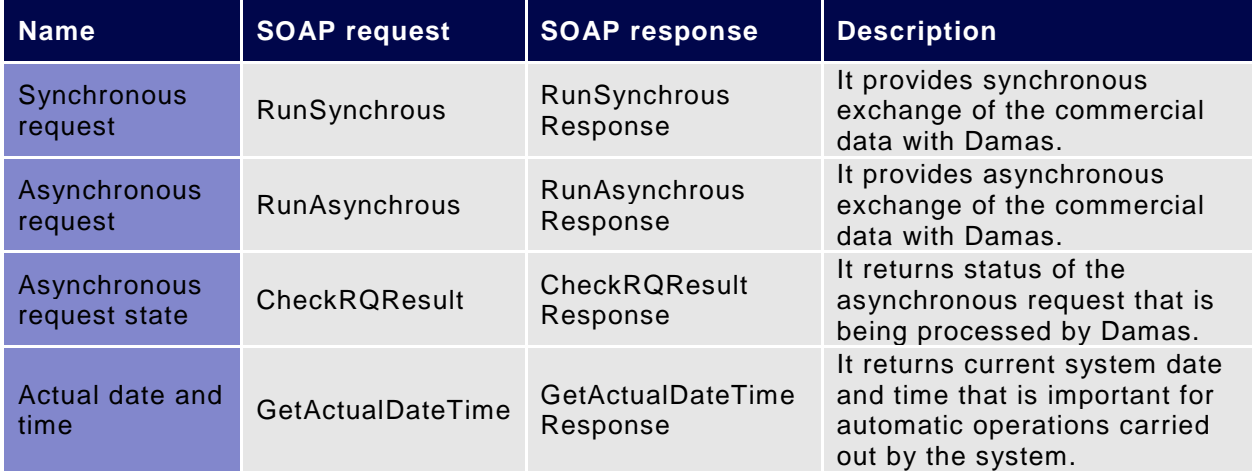

The web services of the Damas system can be used in either synchronous or asynchronous mode:

Synchronous call of a web service - Data are passed to the web service via the RunSynchrous method. By performing this step a synchronous request is established within the Damas system and processed, and the result is returned back.The output parameter of this web service is an XML with a structure varying for the individual data streams.

Asynchronous call of a web service - Data in this case are passed to the web service via the RunAsynchrous method. A request is established within the Damas system as asynchronous. In this case, the output of the web service does not include the processing of established request but rather it contains only an ID of the request. This ID is used to request the result of such request later on.

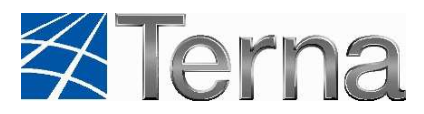

# **5. WEB SERVICE TECHNOLOGIES**

Technical information and detailed description of web service implementation are provided in this Chapter. Firstly, the structure of the SOAP message used in the Damas system is introduced and explained. After that, the WSDL description of the request and response SOAP message formats for all web services is presented.

### **5.1 SOAP**

Structure of the SOAP message is implemented according to the SOAP 1.1 specification recommended by W3C (http://www.w3.org/TR/2000/NOTE-SOAP-20000508/).

### **5.2 SOAP Message**

The SOAP message implemented in Damas consists of the SOAP header and body.

UTF-8 encoding is required for all SOAP messages passed into Damas. All outgoing messages are UTF-8 encoded as well.

The SOAP header contains information that is essential for user authorization, such as the user's login name, password and digital signature.

```
 <soap:Header> 
   <!-- WSS Security Header --> 
 </soap:Header>
```
WSS Security Header contains security tokens necessary to authenticate sender and check message integrity. These tokens are electronic sign and user credentials. For details of WSS Security see Chapter Web service security.

The body of SOAP message includes the element, which contains the input/output parameter class. The element name is derived from the name of the web service that is used.

```
 <soap:Body> 
   <WebServiceName xmlns="http://www.terna.it/damas/wse"> 
      Input/Output Parameters 
   </WebServiceName> 
 </soap:Body>
```
Whole element soap: Body must be signed together with credentials data located in soap:Header. For details of WSS Security, Header, see Chapter Web service security.

### **5.2.1 Input Parameters**

The parameter class defined for input parameters:

```
 <Input> 
   <FID>FID</FID>
```
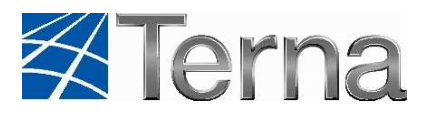

```
 <Parameters> 
           <XXXParam Name="param_name1">param_val1</XXXParam> 
           <XXXParam Name="param_name2">param_val2</XXXParam> 
 … 
           <XXXParam Name="param_nameN">param_valN</XXXParam> 
         </Parameters> 
      </Input>
```
The highlighted parameter shall be replaced by values according to following rules:

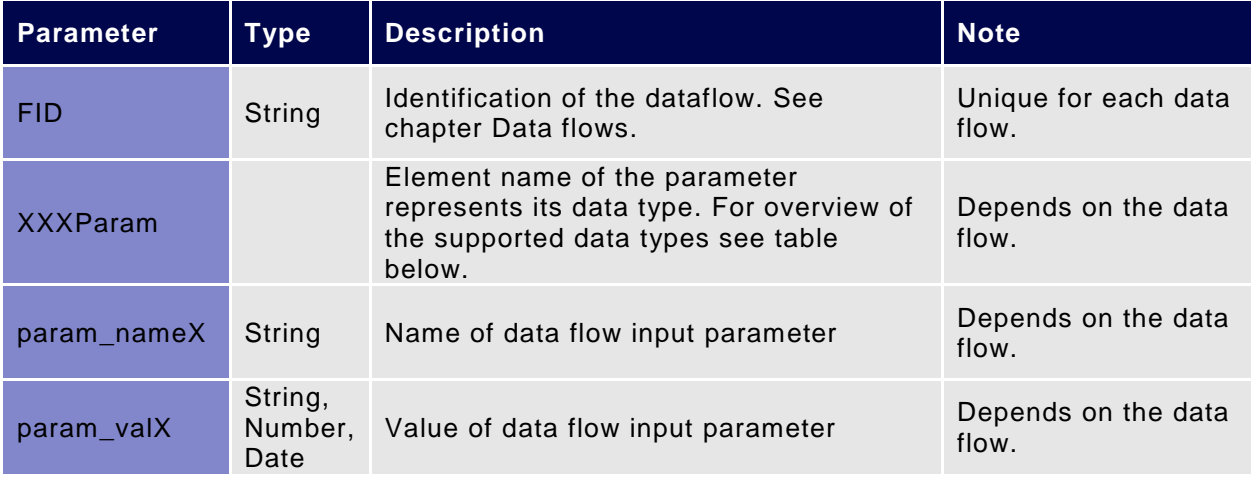

List of the input parameter data types:

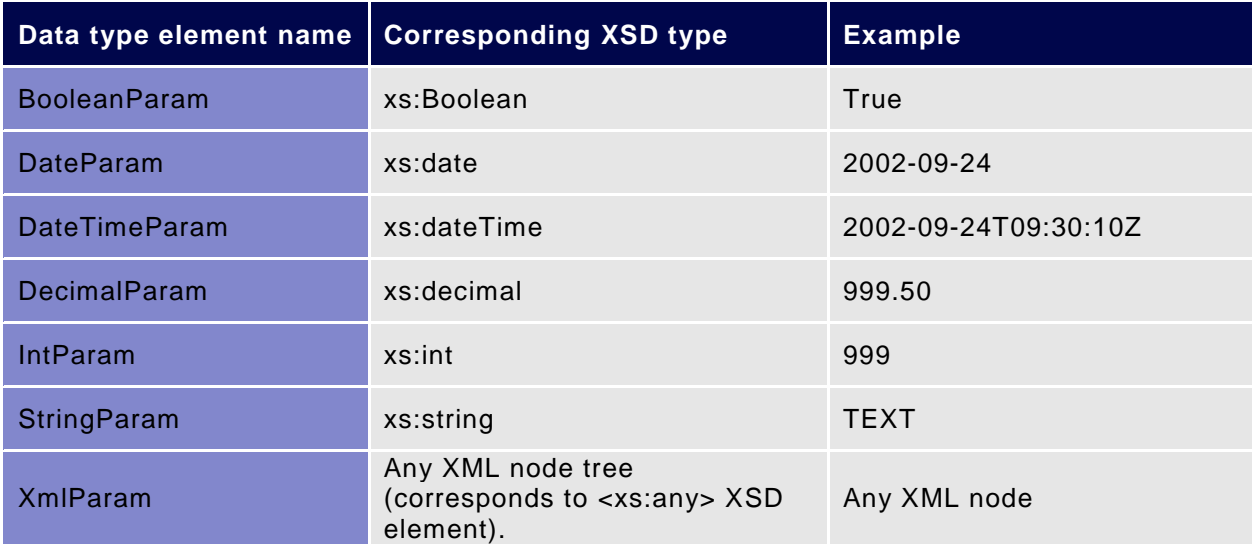

Elements with data flow input parameters (XXXParam) must be alphabetically ordered by their type names (that is <BooleanParam> elements come first, <DateParam> elements come second etc.).

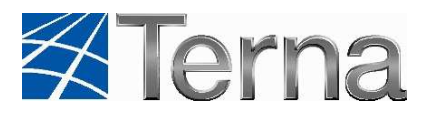

#### **5.2.2 Output Parameters**

The parameter class defined for output parameters:

```
 <Output> 
   <RQID>RQID</RQID> 
   <Result>resultXML</Result> 
   <RQState> 
     <Code>RQState_Code</Code> 
     <Description>RQState_Description</Description> 
   </RQState> 
 </Output>
```
The highlighted parameter shall be replaced by values according to following rules:

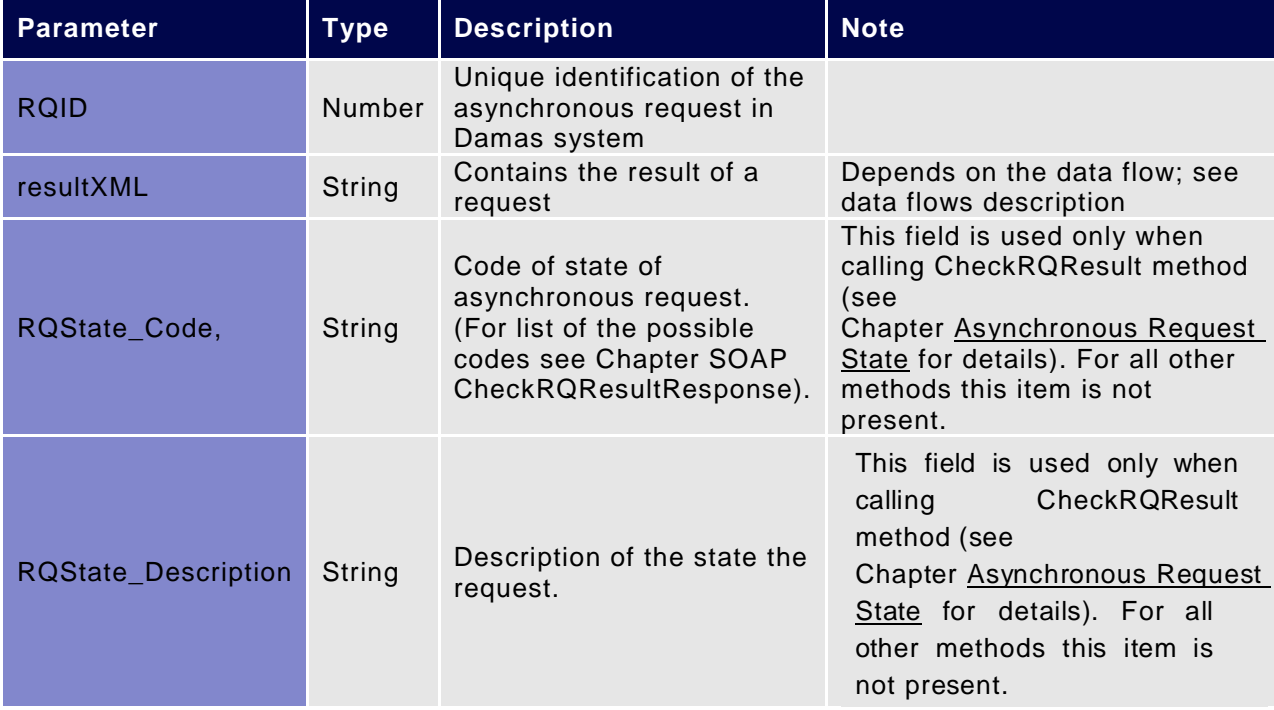

### **5.2.3 Error Handling**

Errors returned by Damas web services interface are divided into two basic groups:

- Business errors These errors originate in business control algorithms and it express that imported business data violates business rules. This applies only to input data flows (see Chapter Data Flows for Sending Data). These errors are returned in form of the Acknowledgement as standard output of the data flow (see Chapter Output Parameters) and therefore are not subject of this chapter.
- System errors These errors represent non-business faults. This includes user authentication errors, bad format of the SOAP xml, input parameters etc. System errors are listed below.

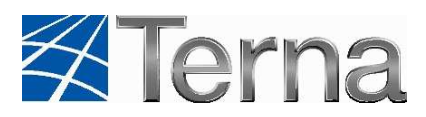

Errors are distributed to the client by using <soap:Fault> element, as defined in SOAP/1.1 specification (see http://www.w3.org/TR/2000/NOTE-SOAP-20000508/#\_Toc478383507 ).

Detailed information about error is carried in the <Error> element (see example of the SOAP fault below):

```
<soap:Fault> 
   <faultcode>faultcode</faultcode> 
   <faultstring>faultstring</faultstring> 
   <detail> 
     <e:Error xmlns:e="http://www.terna.it/damas/xsd/errors.xsd"> 
       <ErrID>errID</ErrID> 
       <ErrDescr>errDescr</ErrDescr> 
       <ErrXML>errXML</ErrXML> 
     </e:Error> 
   </detail> 
</soap:Fault>
```
The highlighted parameter shall be replaced by values according to the following rules:

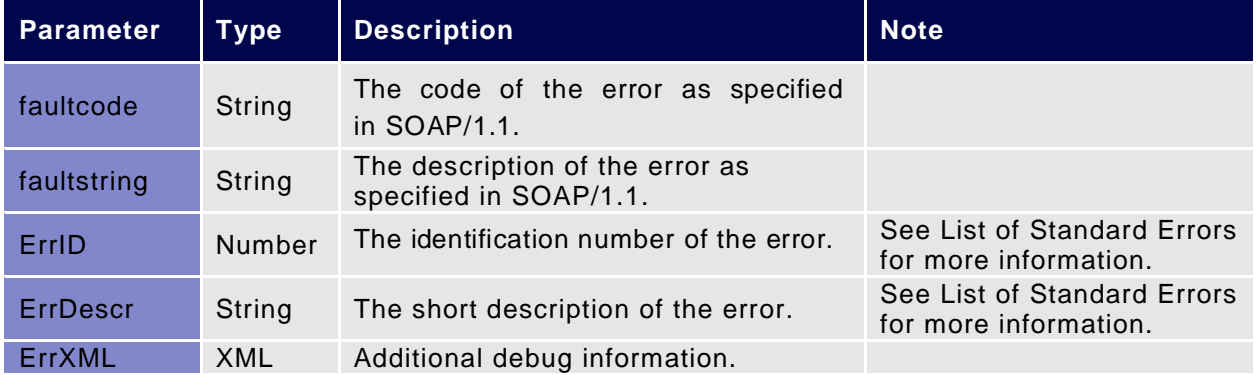

The <e:Error> element doesn't have to be present in the Fault message. It is present only for errors with faultcode of the "soap:Client" value or "soap:Server" value (see link http://www.w3.org/TR/2000/NOTE-SOAP-20000508/#\_Toc478383507 for details on faultcode).

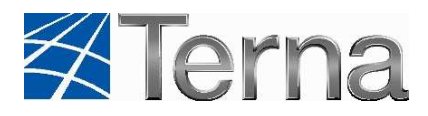

#### List of the Standard Errors:

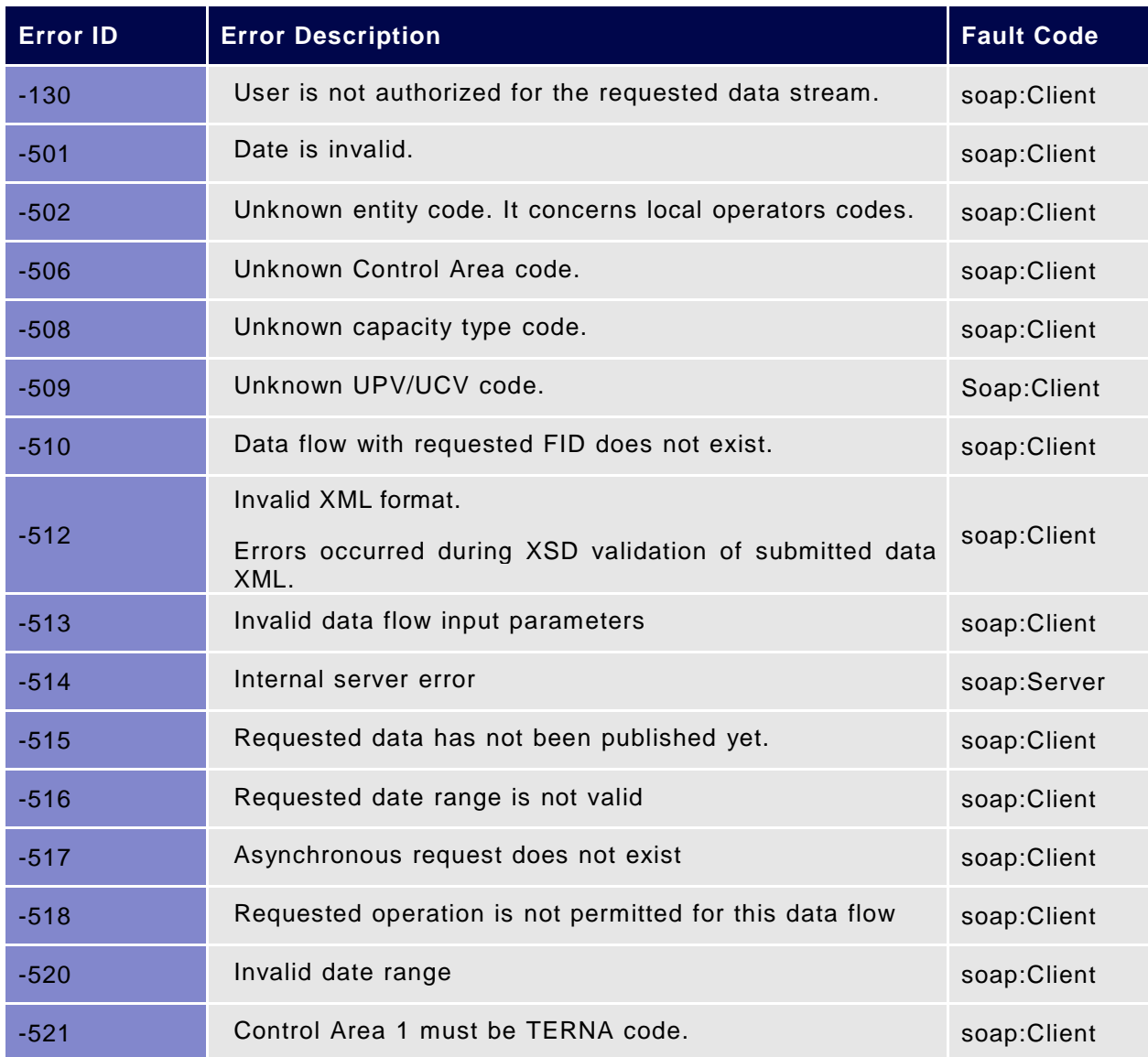

### **5.3 WSDL**

This part of the document contains description of all web services provided by the Damas system as interface for automatic communication with other system.

The SOAP request format for establishing the synchronous request in Damas

```
<?xml version="1.0" encoding="UTF-8"?> 
<wsdl:definitions xmlns:wsdl="http://schemas.xmlsoap.org/wsdl/" 
xmlns:http="http://schemas.xmlsoap.org/wsdl/http/" 
xmlns:mime="http://schemas.xmlsoap.org/wsdl/mime/" 
xmlns:s="http://www.w3.org/2001/XMLSchema" xmlns:soap="http://sche-
mas.xmlsoap.org/wsdl/soap/" xmlns:soapenc="http://sche-
```
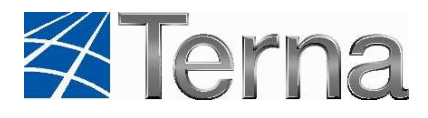

```
mas.xmlsoap.org/soap/encoding/" xmlns:tm="http://mi-
crosoft.com/wsdl/mime/textMatching/" 
xmlns:tns="http://www.terna.it/damas/wse" target-
Namespace="http://www.terna.it/damas/wse"> 
    <wsdl:types> 
       <s:schema elementFormDefault="qualified" target-
Namespace="http://www.terna.it/damas/wse"> 
           <s:element name="CheckRQResult"> 
              <s:complexType> 
                 <s:sequence> 
                    <s:element minOccurs="1" maxOccurs="1" name="RQID" 
type="s:int" /> 
                 </s:sequence> 
              </s:complexType> 
           </s:element> 
           <s:element name="CheckRQResultResponse"> 
              <s:complexType> 
                 <s:sequence> 
                    <s:element minOccurs="1" maxOccurs="1" name="Output" 
nillable="true" type="tns:OutParams" /> 
                 </s:sequence> 
              </s:complexType> 
           </s:element> 
           <s:complexType name="OutParams"> 
              <s:sequence> 
                 <s:element minOccurs="1" maxOccurs="1" name="RQID" 
type="s:int" /> 
                 <s:element minOccurs="0" maxOccurs="1" name="Result"> 
                    <s:complexType mixed="true"> 
                        <s:sequence> 
                          \langles: any />
                        </s:sequence> 
                    </s:complexType> 
                 </s:element> 
                 <s:element minOccurs="1" maxOccurs="1" name="RQState" 
nillable="true" type="tns:RequestState" /> 
              </s:sequence> 
           </s:complexType> 
           <s:complexType name="RequestState"> 
              <s:sequence> 
                 <s:element minOccurs="0" maxOccurs="1" name="Code" 
type="s:string" /> 
                 <s:element minOccurs="0" maxOccurs="1" name="Descrip-
tion" type="s:string" /> 
              </s:sequence> 
           </s:complexType> 
           <s:element name="RunAsynchrous"> 
              <s:complexType> 
                 <s:sequence> 
                    <s:element minOccurs="1" maxOccurs="1" name="Input" 
nillable="true" type="tns:InParams" />
```
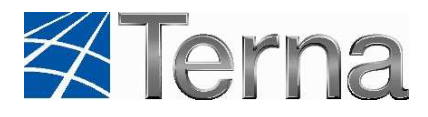

```
 </s:sequence> 
              </s:complexType> 
          </s:element> 
          <s:complexType name="InParams"> 
              <s:sequence> 
                 <s:element minOccurs="0" maxOccurs="1" name="FID" 
type="s:string" /> 
                 <s:element minOccurs="1" maxOccurs="1" name="Message-
Header" nillable="true" type="tns:SAPMessageHeader" /> 
                 <s:element minOccurs="0" maxOccurs="1" name="Parame-
ters" type="tns:ParametersCollection" /> 
              </s:sequence> 
          </s:complexType> 
          <s:complexType name="SAPMessageHeader"> 
              <s:sequence> 
                 <s:element minOccurs="0" maxOccurs="1" name="SubsCode" 
type="s:string" /> 
                 <s:element minOccurs="0" maxOccurs="1" name="Task" 
type="s:string" /> 
                 <s:element minOccurs="0" maxOccurs="1" name="RequestID" 
type="s:string" /> 
                 <s:element minOccurs="0" maxOccurs="1" name="SchemaVer-
sion" type="s:string" /> 
                 <s:element minOccurs="1" maxOccurs="1" name="Confirma-
tion" type="s:long" /> 
                 <s:element minOccurs="1" maxOccurs="1" name="Crea-
tionDateTime" type="s:dateTime" /> 
              </s:sequence> 
          </s:complexType> 
          <s:complexType name="ParametersCollection"> 
              <s:sequence> 
                 <s:element minOccurs="0" maxOccurs="unbounded" 
name="BooleanParam" nillable="true" type="tns:BooleanParam" /> 
                 <s:element minOccurs="0" maxOccurs="unbounded" 
name="DateParam" nillable="true" type="tns:DateParam" /> 
                 <s:element minOccurs="0" maxOccurs="unbounded" 
name="DateTimeParam" nillable="true" type="tns:DateTimeParam" /> 
                 <s:element minOccurs="0" maxOccurs="unbounded" 
name="DecimalParam" nillable="true" type="tns:DecimalParam" /> 
                 <s:element minOccurs="0" maxOccurs="unbounded" 
name="IntParam" nillable="true" type="tns:IntParam" /> 
                 <s:element minOccurs="0" maxOccurs="unbounded" 
name="StringParam" nillable="true" type="tns:StringParam" /> 
                 <s:element minOccurs="0" maxOccurs="unbounded" 
name="XmlParam" nillable="true" type="tns:XmlParam" /> 
                 <s:element minOccurs="0" maxOccurs="unbounded" 
name="XmlStringParam" nillable="true" type="tns:XmlStringParam" /> 
              </s:sequence> 
          </s:complexType> 
          <s:complexType name="BooleanParam"> 
              <s:simpleContent>
```
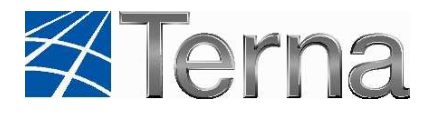

```
 <s:extension base="s:boolean"> 
           <s:attribute name="Name" type="s:string" /> 
       </s:extension> 
    </s:simpleContent> 
 </s:complexType> 
 <s:complexType name="DateParam"> 
    <s:simpleContent> 
       <s:extension base="s:date"> 
           <s:attribute name="Name" type="s:string" /> 
       </s:extension> 
    </s:simpleContent> 
 </s:complexType> 
 <s:complexType name="DateTimeParam"> 
    <s:simpleContent> 
       <s:extension base="s:dateTime"> 
           <s:attribute name="Name" type="s:string" /> 
       </s:extension> 
    </s:simpleContent> 
 </s:complexType> 
 <s:complexType name="DecimalParam"> 
    <s:simpleContent> 
       <s:extension base="s:decimal"> 
           <s:attribute name="Name" type="s:string" /> 
       </s:extension> 
    </s:simpleContent> 
 </s:complexType> 
 <s:complexType name="IntParam"> 
    <s:simpleContent> 
       <s:extension base="s:int"> 
           <s:attribute name="Name" type="s:string" /> 
       </s:extension> 
    </s:simpleContent> 
 </s:complexType> 
 <s:complexType name="StringParam"> 
    <s:simpleContent> 
       <s:extension base="s:string"> 
           <s:attribute name="Name" type="s:string" /> 
       </s:extension> 
    </s:simpleContent> 
 </s:complexType> 
 <s:complexType name="XmlParam"> 
    <s:sequence> 
       <s:any minOccurs="0" maxOccurs="1" /> 
    </s:sequence> 
    <s:attribute name="Name" type="s:string" /> 
 </s:complexType> 
 <s:complexType name="XmlStringParam"> 
    <s:simpleContent> 
       <s:extension base="s:string"> 
           <s:attribute name="Name" type="s:string" /> 
       </s:extension>
```
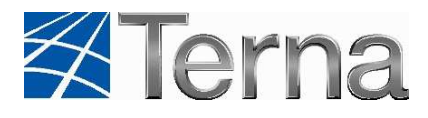

```
 </s:simpleContent> 
           </s:complexType> 
           <s:element name="RunAsynchrousResponse"> 
              <s:complexType> 
                 <s:sequence> 
                     <s:element minOccurs="1" maxOccurs="1" name="Output" 
nillable="true" type="tns:OutParams" /> 
                 </s:sequence> 
              </s:complexType> 
           </s:element> 
           <s:element name="RunSynchrous"> 
              <s:complexType> 
                 <s:sequence> 
                     <s:element minOccurs="1" maxOccurs="1" name="Input" 
nillable="true" type="tns:InParams" /> 
                 </s:sequence> 
              </s:complexType> 
           </s:element> 
           <s:element name="RunSynchrousResponse"> 
              <s:complexType> 
                 <s:sequence> 
                    <s:element minOccurs="1" maxOccurs="1" name="Output" 
nillable="true" type="tns:OutParams" /> 
                 </s:sequence> 
              </s:complexType> 
           </s:element> 
           <s:element name="GetActualDateTime"> 
              <s:complexType /> 
           </s:element> 
           <s:element name="GetActualDateTimeResponse"> 
              <s:complexType> 
                 <s:sequence> 
                     <s:element minOccurs="1" maxOccurs="1" name="Output" 
nillable="true" type="tns:OutParams" /> 
                 </s:sequence> 
              </s:complexType> 
           </s:element> 
      \langles:schema>
    </wsdl:types> 
    <wsdl:message name="CheckRQResultSoapIn"> 
       <wsdl:part name="parameters" element="tns:CheckRQResult" /> 
    </wsdl:message> 
    <wsdl:message name="CheckRQResultSoapOut"> 
       <wsdl:part name="parameters" element="tns:CheckRQResultResponse" 
/> 
    </wsdl:message> 
    <wsdl:message name="RunAsynchrousSoapIn"> 
       <wsdl:part name="parameters" element="tns:RunAsynchrous" /> 
    </wsdl:message> 
    <wsdl:message name="RunAsynchrousSoapOut">
```
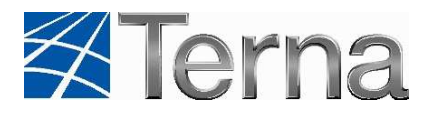

```
 <wsdl:part name="parameters" element="tns:RunAsynchrousResponse" 
/ </wsdl:message> 
    <wsdl:message name="RunSynchrousSoapIn"> 
       <wsdl:part name="parameters" element="tns:RunSynchrous" /> 
    </wsdl:message> 
    <wsdl:message name="RunSynchrousSoapOut"> 
       <wsdl:part name="parameters" element="tns:RunSynchrousResponse" 
/> 
    </wsdl:message> 
    <wsdl:message name="GetActualDateTimeSoapIn"> 
       <wsdl:part name="parameters" element="tns:GetActualDateTime" /> 
    </wsdl:message> 
    <wsdl:message name="GetActualDateTimeSoapOut"> 
       <wsdl:part name="parameters" element="tns:GetActualDateTi-
meResponse" /> 
    </wsdl:message> 
    <wsdl:portType name="DamasServiceSoap"> 
       <wsdl:operation name="CheckRQResult"> 
          <documentation xmlns="http://schemas.xmlsoap.org/wsdl/">This 
method 
returns the status of an asynchronous request that is being processed 
by 
the Damas system.</documentation> 
          <wsdl:input message="tns:CheckRQResultSoapIn" /> 
          <wsdl:output message="tns:CheckRQResultSoapOut" /> 
       </wsdl:operation> 
       <wsdl:operation name="RunAsynchrous"> 
          <documentation xmlns="http://schemas.xmlsoap.org/wsdl/">This 
method 
provides the asynchronous exchange of commercial data with the Damas 
system.</documentation> 
          <wsdl:input message="tns:RunAsynchrousSoapIn" /> 
          <wsdl:output message="tns:RunAsynchrousSoapOut" /> 
       </wsdl:operation> 
       <wsdl:operation name="RunSynchrous"> 
          <documentation xmlns="http://schemas.xmlsoap.org/wsdl/">This 
method 
provides the synchronous exchange of commercial data with the Damas 
system.</documentation> 
          <wsdl:input message="tns:RunSynchrousSoapIn" /> 
          <wsdl:output message="tns:RunSynchrousSoapOut" /> 
       </wsdl:operation> 
       <wsdl:operation name="GetActualDateTime"> 
          <documentation xmlns="http://schemas.xmlsoap.org/wsdl/">This 
method 
returns the current system date and time that is important for auto-
matic 
operations carried out by the system.</documentation> 
          <wsdl:input message="tns:GetActualDateTimeSoapIn" /> 
          <wsdl:output message="tns:GetActualDateTimeSoapOut" />
```
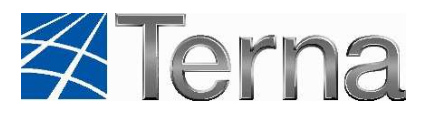

```
 </wsdl:operation> 
    </wsdl:portType> 
    <wsdl:binding name="DamasServiceSoap" type="tns:DamasServiceSoap"> 
       <soap:binding transport="http://schemas.xmlsoap.org/soap/http" 
style="document" /> 
       <wsdl:operation name="CheckRQResult"> 
           <soap:operation soapAc-
tion="http://www.terna.it/damas/wse/CheckRQResult" style="document" /> 
          <wsdl:input> 
              <soap:body use="literal" /> 
           </wsdl:input> 
          <wsdl:output> 
              <soap:body use="literal" /> 
           </wsdl:output> 
       </wsdl:operation> 
       <wsdl:operation name="RunAsynchrous"> 
           <soap:operation soapAc-
tion="http://www.terna.it/damas/wse/RunAsynchrous" style="document" /> 
           <wsdl:input> 
              <soap:body use="literal" /> 
           </wsdl:input> 
           <wsdl:output> 
              <soap:body use="literal" /> 
           </wsdl:output> 
       </wsdl:operation> 
       <wsdl:operation name="RunSynchrous"> 
           <soap:operation soapAc-
tion="http://www.terna.it/damas/wse/RunSynchrous" style="document" /> 
          <wsdl:input> 
              <soap:body use="literal" /> 
           </wsdl:input> 
           <wsdl:output> 
              <soap:body use="literal" /> 
           </wsdl:output> 
       </wsdl:operation> 
       <wsdl:operation name="GetActualDateTime"> 
           <soap:operation soapAc-
tion="http://www.terna.it/damas/wse/GetActualDateTime" style="docu-
ment" /> 
           <wsdl:input> 
              <soap:body use="literal" /> 
          </wsdl:input> 
          <wsdl:output> 
              <soap:body use="literal" /> 
           </wsdl:output> 
       </wsdl:operation> 
    </wsdl:binding> 
    <wsdl:service name="DamasService"> 
       <documentation xmlns="http://sche-
mas.xmlsoap.org/wsdl/"><p&gt;This
```
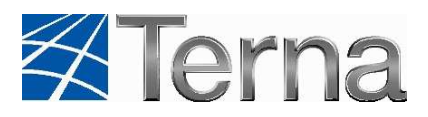

```
service is secured in accordance with <a href="http://www.oa-
sisopen. 
org/committees/tc_home.php?wg_abbrev=wss">OASIS Web Services 
Security</a&gt; specification. For details on this topic see Damas
Web 
Services Documentation </p&gt;&lt;p&gt;Here you can download the
public key of current certificate which is used to sign service 
responses:<br></p></documentation> 
       <wsdl:port name="DamasServiceSoap" binding="tns:DamasService-
Soap"> 
          <soap:address location="https://damas.terna.it/DamasSer-
vice.svc?singlewsdl" /> 
       </wsdl:port> 
    </wsdl:service> 
</wsdl:definitions>
```
#### **5.3.1 Synchronous Request**

This web service ensures synchronous exchange of the commercial data with Damas.

5.3.1.1 SOAP RunSynchrous

The SOAP request format for establishing the synchronous request in Damas

```
POST /wse/DamasService.asmx HTTP/1.1 
Host: procedure.terna.it 
Content-Type: text/xml; charset=utf-8 
Content-Length: length 
SOAPAction:"http://www.terna.it/damas/wse/RunSynchrous" 
<?xml version="1.0" encoding="utf-8"?> 
<soap:Envelope xmlns:xsi="http://www.w3.org/2001/XMLSchema-instance" 
xmlns:xsd="http://www.w3.org/2001/XMLSchema" xmlns:soap="http://sche-
mas.xmlsoap.org/soap/envelope/" xmlns:wsa="http://sche-
mas.xmlsoap.org/ws/2004/03/addressing" > 
   <soap:Header> 
     <!-- WSS Security Header --> 
   </soap:Header> 
   <soap:Body> 
     <RunSynchrous xmlns="http://www.terna.it/damas/wse"> 
       <Input> 
         <FID>FID</FID> 
         <Parameters> 
           <XXXParam Name="param_name1">param_val1</XXXParam> 
           <XXXParam Name="param_name2">param_val2</XXXParam> 
 … 
           <XXXParam Name="param_nameN">param_valN</XXXParam> 
         </Parameters> 
       </Input> 
     </RunSynchrous> 
   </soap:Body>
```
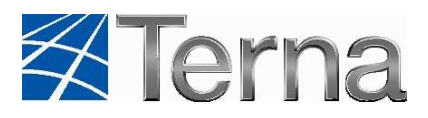

</soap:Envelope>

#### 5.3.1.2 SOAP RunSynchrous Response

The SOAP response format with result of the synchronous request returned from Damas:

```
HTTP/1.1 200 OK 
Content-Type: text/xml; charset=utf-8 
Content-Length: length 
<?xml version="1.0" encoding="utf-8"?> 
<soap:Envelope xmlns:xsi="http://www.w3.org/2001/XMLSchema-instance" 
xmlns:xsd="http://www.w3.org/2001/XMLSchema" xmlns:soap="http://sche-
mas.xmlsoap.org/soap/envelope/" xmlns:wsa="http://sche-
mas.xmlsoap.org/ws/2004/03/addressing" > 
   <soap:Header> 
     <!-- WSS Security Header --> 
   </soap:Header> 
   <soap:Body> 
     <RunSynchrousResponse xmlns="http://www.terna.it/damas/wse"> 
       <Output> 
         <RQID>-1</RQID> 
         <Result>resultXML</Result> 
         <RQState/> 
       </Output> 
     </RunSynchrousResponse> 
   </soap:Body> 
</soap:Envelope>
```
For details of the WSS Security, Header, see Chapter Web service security. Note that <RQID> element in this case contains -1 (id of the request is not returned for synchronous requests). Also note that <RQState/>element is empty (this element is used only when calling Check-RQResult method, see Chapter Asynchronous Request State).

#### **5.3.2 Asynchronous Request**

This web service ensures the asynchronous exchange of the commercial data with Damas. The RunSynchrous and RunAsynchrous methods use almost identical formats of the SOAP request and response. Asynchronous call is used for uploading larger XML (more than 2 timeseries).

#### 5.3.2.1 SOAP RunAsynchrous

The SOAP request format for establishing the asynchronous request in the Damas system

```
POST /wse/DamasService.asmx HTTP/1.1 
Host: procedure.terna.it 
Content-Type: text/xml; charset=utf-8 
Content-Length: length 
SOAPAction:"http://www.terna.it/damas/wse/RunAsynchrous"
```
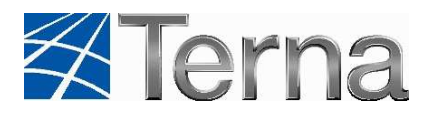

```
<?xml version="1.0" encoding="utf-8"?> 
<soap:Envelope xmlns:xsi="http://www.w3.org/2001/XMLSchema-instance" 
xmlns:xsd="http://www.w3.org/2001/XMLSchema" xmlns:soap="http://sche-
mas.xmlsoap.org/soap/envelope/" xmlns:wsa="http://sche-
mas.xmlsoap.org/ws/2004/03/addressing" > 
   <soap:Header> 
     <!-- WSS Security Header --> 
   </soap:Header> 
   <soap:Body> 
     <RunAsynchrous xmlns= "http://www.terna.it/damas/wse" > 
       <Input> 
         <FID>FID</FID> 
         <Parameters> 
           <XXXParam Name="param_name1">param_val1</XXXParam> 
           <XXXParam Name="param_name2">param_val2</XXXParam> 
 … 
           <XXXParam Name="param_nameN">param_valN</XXXParam> 
         </Parameters> 
       </Input> 
     </RunAsynchrous> 
   </soap:Body> 
</soap:Envelope>
```
### 5.3.2.2 SOAP RunAsynchrous Response

The SOAP response format with result of the asynchronous request returned from Damas

```
HTTP/1.1 200 OK 
Content-Type: text/xml; charset=utf-8 
Content-Length: length 
<?xml version="1.0" encoding="utf-8"?> 
<soap:Envelope xmlns:xsi="http://www.w3.org/2001/XMLSchema-instance" 
xmlns:xsd="http://www.w3.org/2001/XMLSchema" xmlns:soap="http://sche-
mas.xmlsoap.org/soap/envelope/" xmlns:wsa="http://sche-
mas.xmlsoap.org/ws/2004/03/addressing" > 
   <soap:Header> 
     <!-- WSS Security Header --> 
   </soap:Header> 
   <soap:Body> 
     <RunAsynchrousResponse xmlns="http://www.terna.it/damas/wse"> 
       <Output> 
         <RQID>RQID</RQID> 
         <Result/ > 
         <RQState/> 
       </Output> 
     </RunAsynchrousResponse> 
   </soap:Body> 
</soap:Envelope>
```
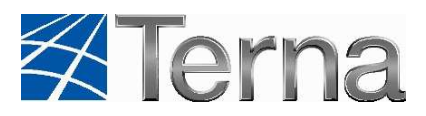

For details of WSS Security, Header, see Chapter Web service security. Note that <Result>and <RQState/>elements are in this case empty; the result is not available at this moment, only ID of asynchronous request is returned (RQID). You can check the request result later by calling CheckRQResult method (see Chapter Asynchronous Request State for details).

### **5.3.3 Asynchronous Request State**

This web service returns the status of an asynchronous request that is being processed in the Damas system. The asynchronous request is identified by request id which can be obtained by calling RunAsynchrous method (see Chapter Asynchronous Request).

#### 5.3.3.1 SOAP CheckRQResult

The SOAP request format for downloading a status of the asynchronous request from Damas

```
POST /wse/DamasService.asmx HTTP/1.1 
Host: procedure.terna.it 
Content-Type: text/xml; charset=utf-8 
Content-Length: length 
SOAPAction: http://www.terna.it/damas/wse/CheckRQResult 
<?xml version="1.0" encoding="UTF-8"?> 
<soap:Envelope xmlns:soap="http://schemas.xmlsoap.org/soap/envelope/" 
xmlns:wsa="http://schemas.xmlsoap.org/ws/2004/03/addressing" 
xmlns:xsd="http://www.w3.org/2001/XMLSchema" 
xmlns:xsi="http://www.w3.org/2001/XMLSchema-instance"> 
    <soap:Header> 
       <!-- WSS Security Header --> 
    </soap:Header> 
    <soap:Body> 
       <CheckRQResult xmlns="http://www.terna.it/damas/wse"> 
          <RQID>RQID</RQID> 
       </CheckRQResult> 
    </soap:Body> 
</soap:Envelope>
```
For details of the WSS Security, Header, see Chapter Web service security. Note that highlighted item RQID must be replaced with ID of the existing asynchronous request.

#### 5.3.3.2 SOAP CheckRQResultResponse

The SOAP response format with status of the asynchronous request returned from Damas

```
HTTP/1.1 200 OK 
Content-Type: text/xml; charset=utf-8 
Content-Length: length 
<?xml version="1.0" encoding="utf-8"?>
```
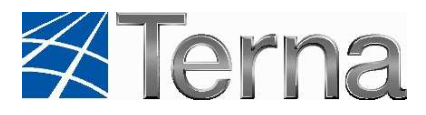

```
<soap:Envelope xmlns:xsi="http://www.w3.org/2001/XMLSchema-instance" 
xmlns:xsd="http://www.w3.org/2001/XMLSchema" xmlns:soap="http://sche-
mas.xmlsoap.org/soap/envelope/" xmlns:wsa="http://sche-
mas.xmlsoap.org/ws/2004/03/addressing" > 
   <soap:Header> 
     <!-- WSS Security Header --> 
   </soap:Header> 
   <soap:Body> 
     <CheckRQResultResponse xmlns="http://www.terna.it/damas/wse"> 
       <Output> 
         <RQID>RQID</RQID> 
         <Result>resultXML</Result> 
         <RQState> 
           <Code>RQState_Code</Code> 
           <Description>RQState_Description</Description> 
         </RQState> 
       </Output> 
     </CheckRQResultResponse> 
   </soap:Body> 
</soap:Envelope>
```
For details of the WSS Security, Header, see Chapter Web service security. Element <RQState> contains information about state of the asynchronous request. Following table contains overview of the possible request states:

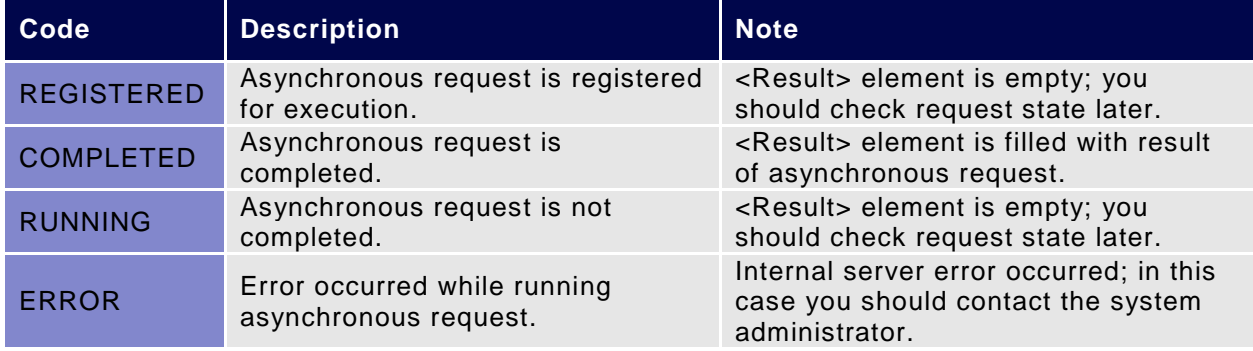

### **5.3.4 Current Date and Time**

This web service returns current system date and time that is important for automatic operations carried out by system. This service is also accessible via the RunSynchrous web service as data flow with id "GETDATETIME".

#### 5.3.4.1 SOAP GetActualDateTime

The SOAP request format for downloading current date and time from Damas

```
POST /wse/DamasService.asmx HTTP/1.1 
Host: procedure.terna.it 
Content-Type: text/xml; charset=utf-8 
Content-Length: length 
SOAPAction:"http://www.terna.it/damas/wse/GetActualDateTime"
```
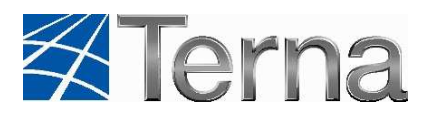

```
<?xml version="1.0" encoding="utf-8"?> 
<soap:Envelope xmlns:xsi="http://www.w3.org/2001/XMLSchema-instance" 
xmlns:xsd="http://www.w3.org/2001/XMLSchema" xmlns:soap="http://sche-
mas.xmlsoap.org/soap/envelope/" xmlns:wsa="http://sche-
mas.xmlsoap.org/ws/2004/03/addressing" > 
   <soap:Header> 
     <!-- WSS Security Header --> 
   </soap:Header> 
   <soap:Body> 
     <GetActualDateTime xmlns="http://www.terna.it/damas/wse" /> 
   </soap:Body> 
</soap:Envelope>
```
#### 5.3.4.2 SOAP GetActualDateTime Response

The SOAP response format with current date and time returned from Damas

```
HTTP/1.1 200 OK 
Content-Type: text/xml; charset=utf-8 
Content-Length: length 
<?xml version="1.0" encoding="utf-8"?> 
<soap:Envelope xmlns:xsi="http://www.w3.org/2001/XMLSchema-instance" 
xmlns:xsd="http://www.w3.org/2001/XMLSchema" xmlns:soap="http://sche-
mas.xmlsoap.org/soap/envelope/" xmlns:wsa="http://sche-
mas.xmlsoap.org/ws/2004/03/addressing" > 
   <soap:Header> 
     <!-- WSS Security Header --> 
   </soap:Header> 
   <soap:Body> 
     <GetActualDateTimeResponse xmlns="http://www.terna.it/damas/wse"> 
       <Output> 
         <RQID>-1</RQID> 
         <Result>resultXML</Result> 
         <RQState/> 
       </Output> 
     </GetActualDateTimeResponse> 
   </soap:Body> 
</soap:Envelope>
```
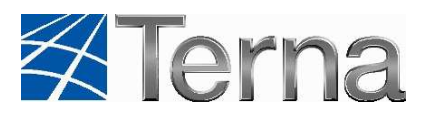

# **6. Web Service Security**

### **6.1 General Description**

#### **6.1.1 Security**

Secure communication is integral part of the securing your distributed application to protect sensitive data, including credentials, passed to and from your application. Applications sharing sensitive business data among several different organizations across the Internet bring up challenges associated with robust mechanism for keeping confidentiality of the exchanged information based on world-wide encryption standards.

### **6.2 Damas Security Model**

The Damas security model is built upon a system of user accounts. For each user who wants to use system services, a user account must be created first, with the username and password security elements assigned.

The Damas web service interface security is implemented in accordance with the Web Services Security standard (see http://www.oasisopen.org/committees/tc\_home.php?wg\_abbrev=wss). Based on this standard, the following security issues are addressed: transferring credentials (username and password) in SOAP requirements.

### **6.3 SOAP Request Preparation**

In addition to web service input parameters, the SOAP request also includes authentication data of the Damas user account and the digital signature of sent data.

### **6.3.1 SOAP Request Description**

The SOAP request format with user authentication information and digital signature:

```
<?xml version="1.0" encoding="UTF-8"?> 
<soap:Envelope xmlns:soap="http://schemas.xmlsoap.org/soap/envelope/" 
xmlns:wsa="http://schemas.xmlsoap.org/ws/2004/03/addressing" 
xmlns:wsse="http://docs.oasis-open.org/wss/2004/01/oasis-200401-wss-
wssecurity-secext-1.0.xsd" xmlns:wsu="http://docs.oasis-
open.org/wss/2004/01/oasis-200401-wss-wssecurity-utility-1.0.xsd" 
xmlns:xsd="http://www.w3.org/2001/XMLSchema" 
xmlns:xsi="http://www.w3.org/2001/XMLSchema-instance"> 
    <soap:Header> 
       <wsa:Action>damas_soap_method</wsa:Action> 
       <wsa:To>http_addressing_url</wsa:To> 
       <wsse:Security soap:mustUnderstand="1"> 
          <wsse:UsernameToken wsu:Id="username_token_id"> 
             <wsse:Username>username</wsse:Username>
             <wsse:Password Type="http://docs.oasis-
open.org/wss/2004/01/oasis- 200401-wss-username-token-profile-
1.0#PasswordText">password_hash</wsse:Password>
```
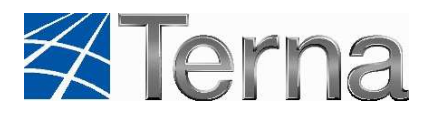

```
 <wsse:Nonce>nonce_value</wsse:Nonce> 
              <wsu:Created>utc_datetime</wsu:Created>
          </wsse:UsernameToken> 
       </wsse:Security> 
    </soap:Header> 
    <soap:Body wsu:Id="soap_body_id"> 
       <RunSynchrous xmlns="http://www.terna.it/damas/wse"> 
          <!-- Input parameters comes here --> 
       </RunSynchrous> 
    </soap:Body> 
</soap:Envelope>
```
#### 6.3.1.1 Description of <wsa:To> element

This element contains addressing point in Damas infrastructure.

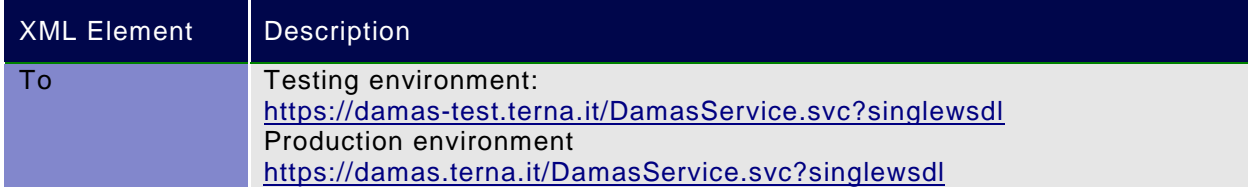

#### 6.3.1.2 Description of <wsa:Action> element

This element defines the SOAP action name. It contains name of the SOAP method – depends whether the synchronous or asynchronous mode is used.

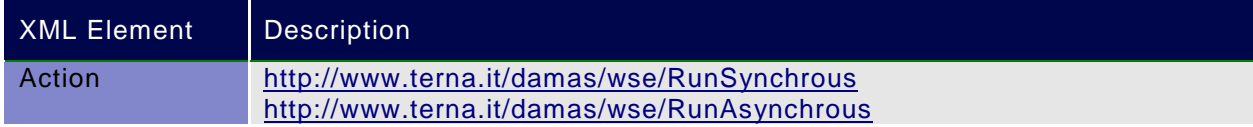

#### 6.3.1.3 Description of <wsse:Security> element

According to the WSS all security tokens and signatures are included in the wsse:Security element. This element is part of the SOAP header and consists of the following items:

User authentication information (username and password)

Notes: Digital signing of SOAP messages is not enabled at TERNA implementation

6.3.1.4 Description of <wsse:UsernameToken> element

This element contains username and password assigned to the relevant Damas user account.

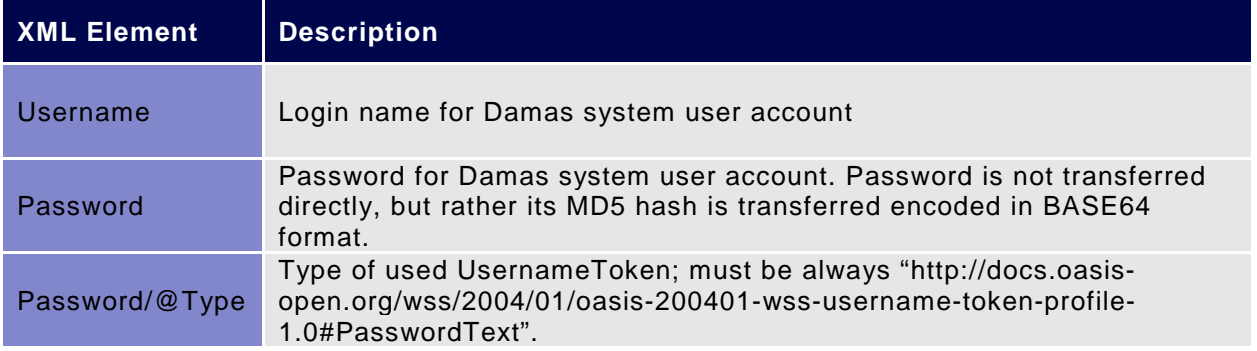

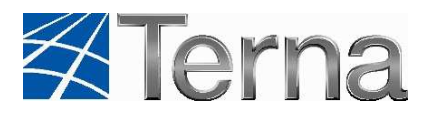

**Nonce Created** 

This element must be filled with a random value. This value is used as countermeasure against replay attacks. Server maintains a cache of used nonces. When client tries to use the same nonce more than once, the server will raise SOAP fault. Nonce value must be BASE64 encoded. Date and time of Nonce creation. Nonces older than 10 minutes are automatically rejected. Date and time must be in UTC time. (Example: 2005-05-30T09:30:10Z).

### **6.4 SOAP Response Parsing**

The server SOAP response is signed using digital certificate. Unlike in the SOAP request, no authentication data of Damas user account are transferred in this case.

### **6.4.1 SOAP Response Description**

The SOAP response format with a digital signature:

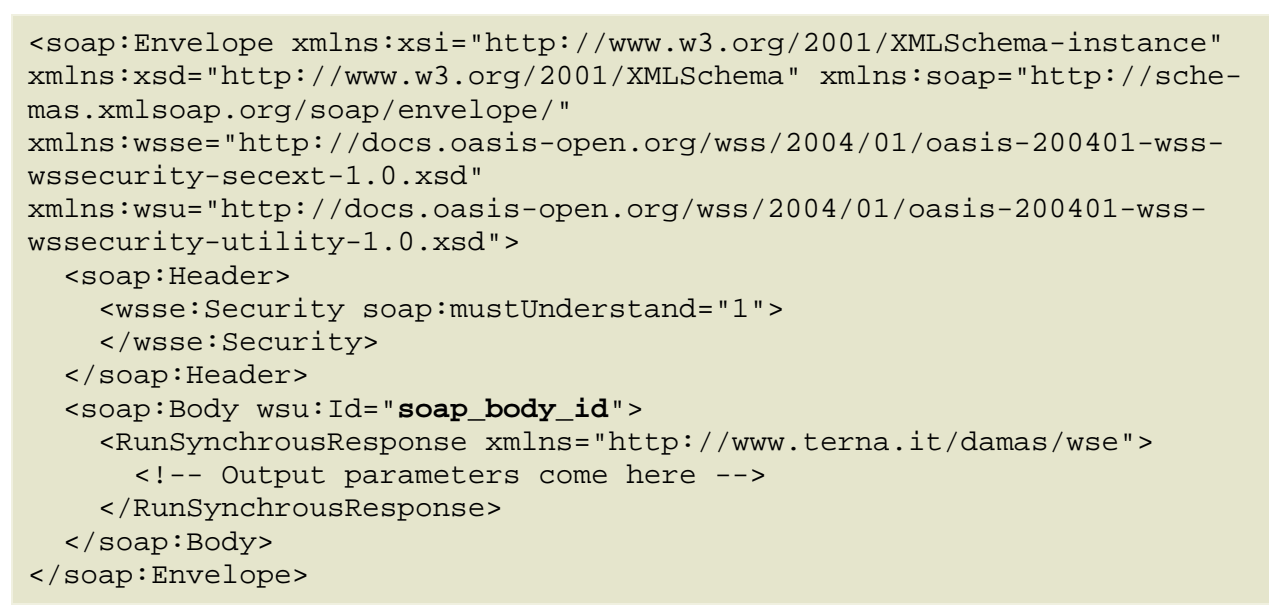

Provided example is similar to request example from Chapter SOAP Request Description. For detailed description of each element, see Chapter SOAP Request Description.

The SOAP response differs from the SOAP request in following points:

Credentials are not sent back to client – element <wsse:UsernameToken> is missing.

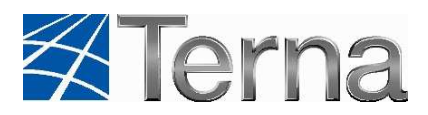

# **7. Data Flows**

This chapter provides description of all data flows for downloading and uploading data from/to Damas. The summary overview of the input and output data flows is presented in first part. Second part of the chapter deals with detailed definition of the data flows. Each data flow is described in detail, with input and output parameters explained.

### **7.1 List of Data Flows**

Following table shows various data flows that are available for uploading data into Damas. User types allowed to use data flows are indicated in "User" column in overview below.

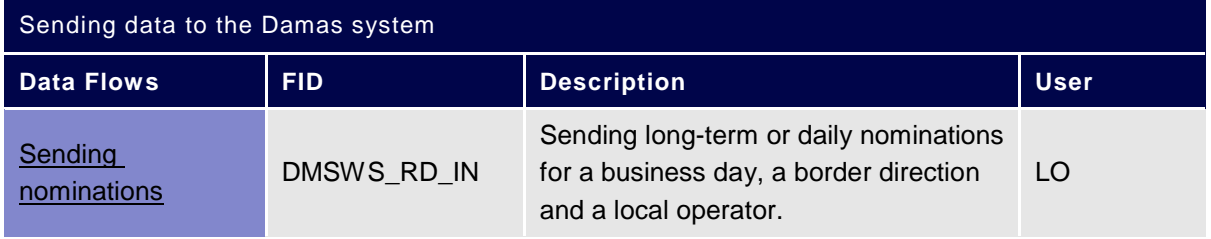

The following tables show various data flows available for downloading data from the Damas system.

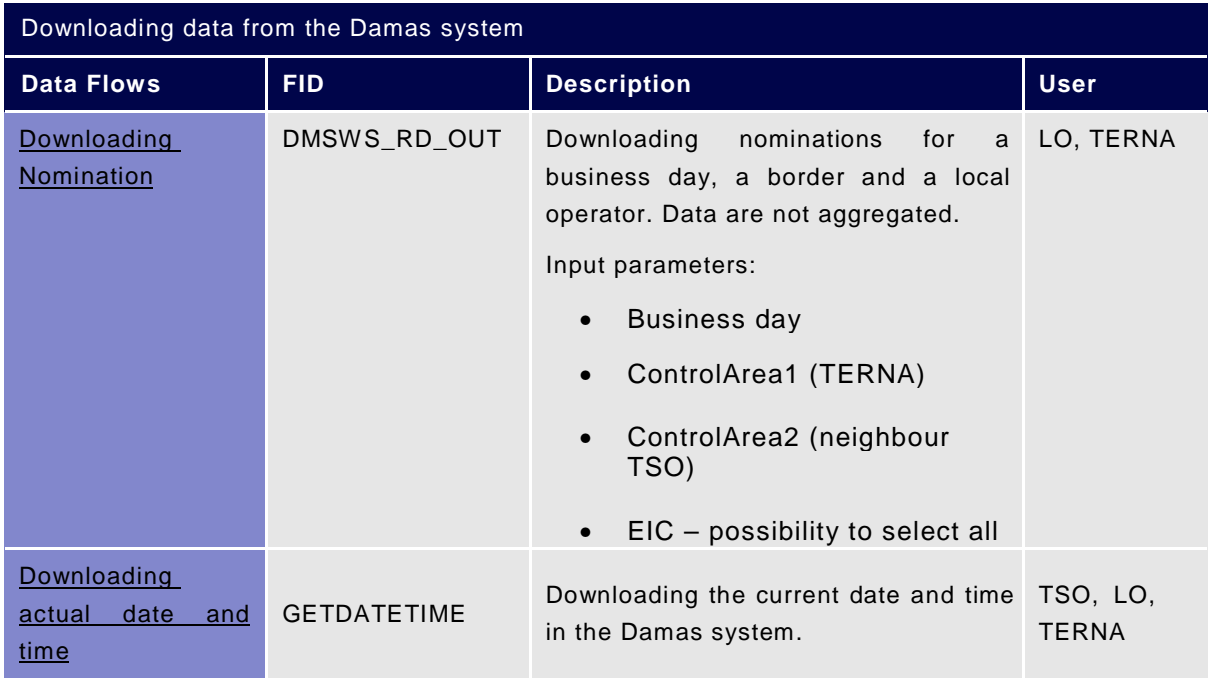

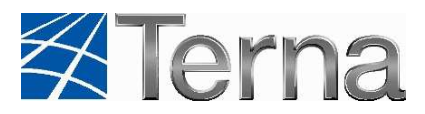

### **7.2 Data Flows for Sending Data**

Delivery of values to the Damas system is automatically confirmed and the sender is immediately informed about the processing result. For all data flows, the user receives an Acknowledgement Message confirming the data delivery.

### **7.2.1 Sending Nominations**

Sending nominations to the Damas system

#### 7.2.1.1 Description

This data flow enables sending of the XML Schedule Message with nominations for a business day, a local operator and a border direction. The resolution PT60M is used for schedules and the resolution PT60M. The XML file contains time series with 24 (23, 25) values for every business day, a local operator, border direction and schedule type.

Local operators are allowed to submit nominations on boder directions with explicit nominations. They can submit nomination on one or more counterparts according to market rules on particular border direction and capacity type. Nominations on yearly, monthly, periodic and reserved capacity are allowed before gate closure for long term schedules. Nominations on daily capacity are allowed after publishing daily auction result and before gate closure for daily schedules.

Long-term and Daily auction for Delivery Day before gate closure on respective Border.

### 7.2.1.2 Input Parameters

List of the input parameters:

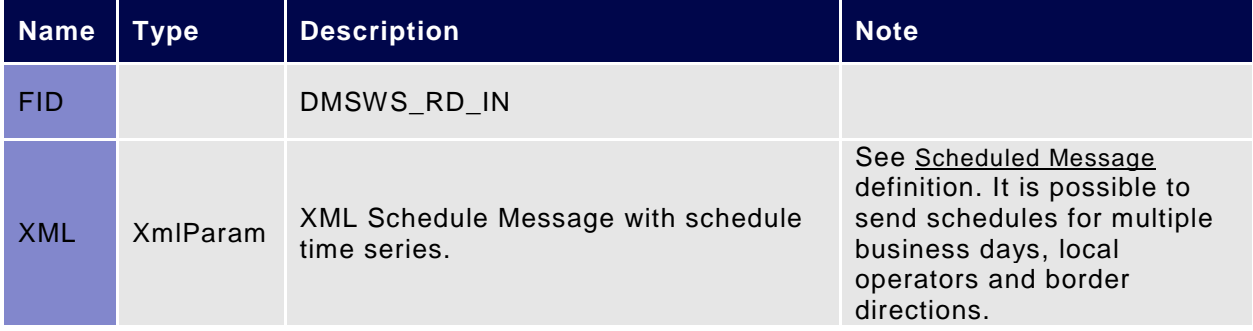

### 7.2.1.3 Output Parameters

User receives an Acknowledgement message as a response confirming the data delivery and describing processing results.

### **7.3 Data Flows for Data Download**

### **7.3.1 Downloading Nominations**

Downloading nominations for a given business day, a local operator, a border from the Damas system.

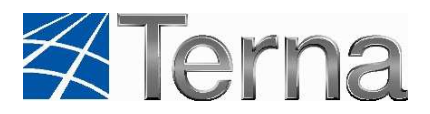

#### 7.3.1.1 Description

Downloading the XML Schedule Message with nominatins for a given business day, a local operator, all border directions and all capacity types. The resolution PT60M is used. The XML file can contain multiple time series with 24 (23, 25) values for each business day, local operator, border direction and capacity.

The web service is accessible to local operators. A local operator is entitled to download only schedules nominated by the local operator.

#### 7.3.1.2 Input Parameters

List of the input parameters:

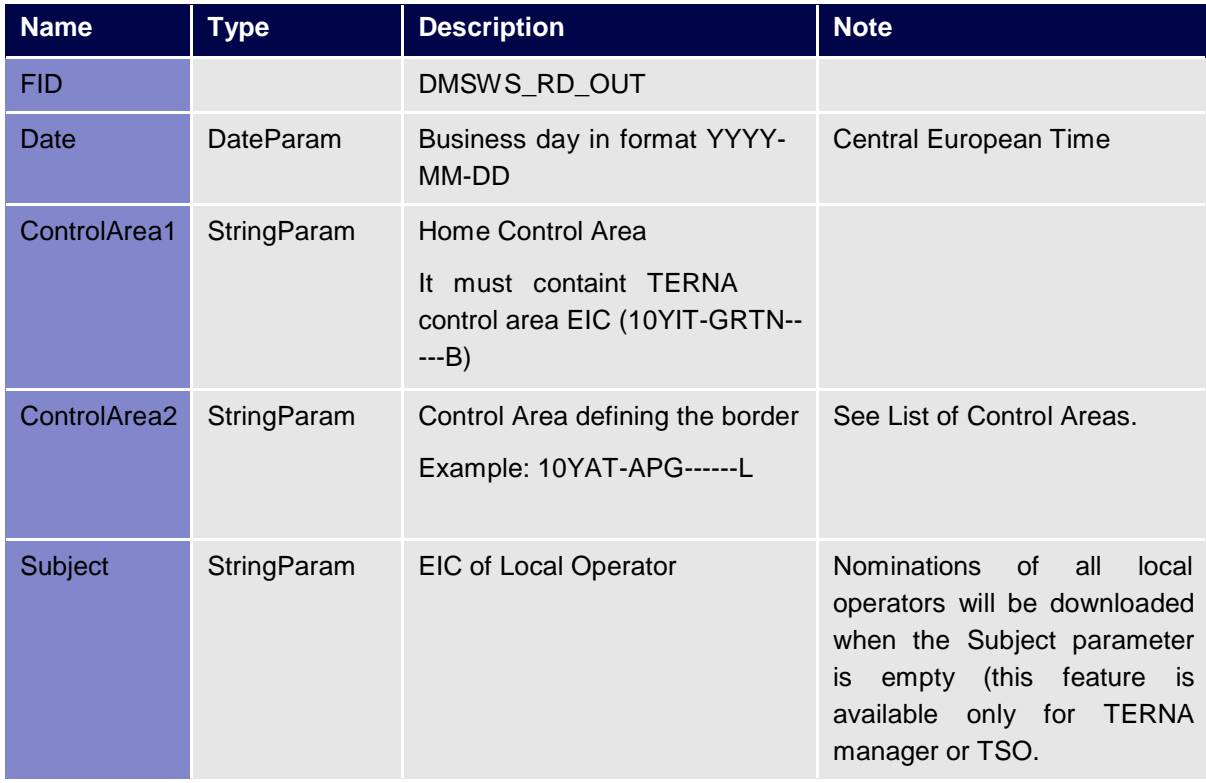

#### An example of input parameters:

```
<Input> 
    <FID>DMSWS_RD_OUT</FID> 
    <Parameters> 
       <DateParam Name="Date">2005-08-01</DateParam>
       <StringParam Name="ControlArea1">10YIT-GRTN-----B</StringParam> 
       <StringParam Name="ControlArea2">10YAT-APG------L</StringParam> 
       <StringParam Name="Subject">26X-TLO-00000001</StringParam> 
    </Parameters> 
</Input>
```
### 7.3.1.3 Output Parameters

Capacity nominations are received in the XML Schedule Message.

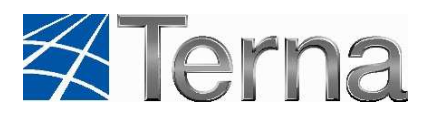

### **7.3.2 Downloading Actual Date and Time**

Downloading the current date and time from Damas

#### 7.3.2.1 Description

Downloading current date and time from Damas; this web service is accessible to all users.

#### 7.3.2.2 Input Parameters

List of the input parameters:

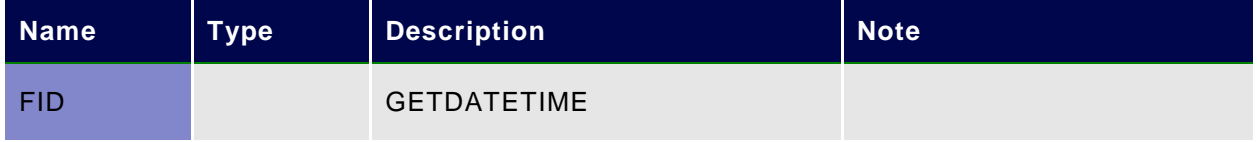

Example of the input parameters:

```
 <Input> 
   <FID>GETDATETIME</FID> 
   <Parameters/> 
 </Input>
```
#### 7.3.2.3 Output Parameters

The current date and time in Damas is received. Time is in form of Coordinated Universal Time (UTC).

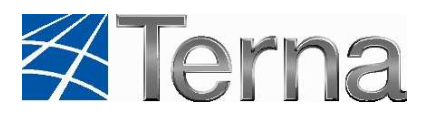

# **8. XSD Schemas**

This part of the document provides detailed technical description of all XSD schemas used in Damas. Each XSD description contains model of the XSD schema structure, detailed description of the schema and explanation of the meaning of all XSD elements. Examples of the XML files are attached to the document.

### **8.1 List of XSD Schemas**

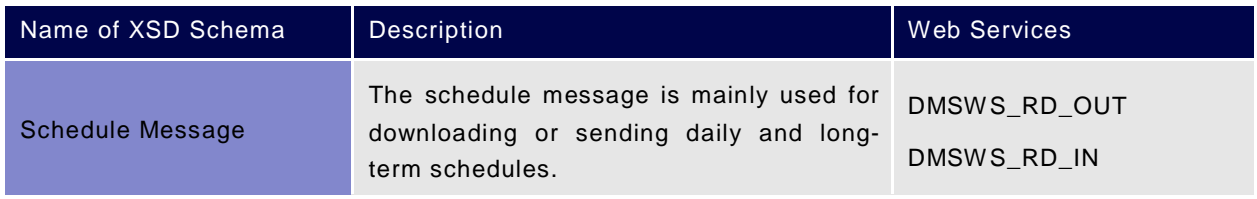

### **8.2 Description of XSD Schemas**

### **8.2.1 Schedule Message**

### 8.2.1.1 Schedule Message Description

The Schedule Message is used for uploading or downloading schedules to/from the Damas system.

All tags in the XML file are populated with data in accordance with ETSO rules. The PT60M resolution is used for nominations.

Primary information about the message, such as the message identification and version, or identification of its sender and recipient, are stored in the message header. Each schedule is represented by the ScheduleTimeSeries element that contains all necessary information about the schedule, such as its unique identification number, the version number, identification of the source and destination Control Areas, identification of the Local Operator and its Counterpart, Capacity Agreement Identification and the schedule type.

The Period element defines the business day for which the schedule is entered and its time resolution. Values for each hour of the business day are listed in the Interval element. The XML file with the PT60M resolution contains schedules with 24 values (23 when switching from winter time to summer time, 25 when switching from summer time to winter time). In case of 25 values, the additional hour is inserted into the right position inside the diagram and the remaining hourly values are shifted up.

The special elements introduced in ESS v3r0 (Domain, Subject Party, Subject Role, Matching Period) are not used.

### 8.2.1.2 Specifications of Schedule Message Elements

The list of XML elements included in the ScheduleMessage element:

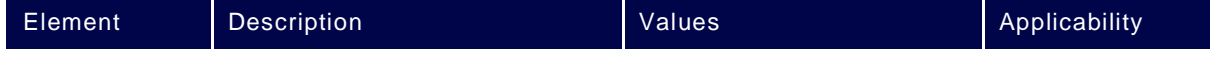

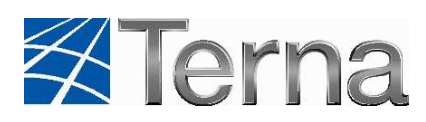

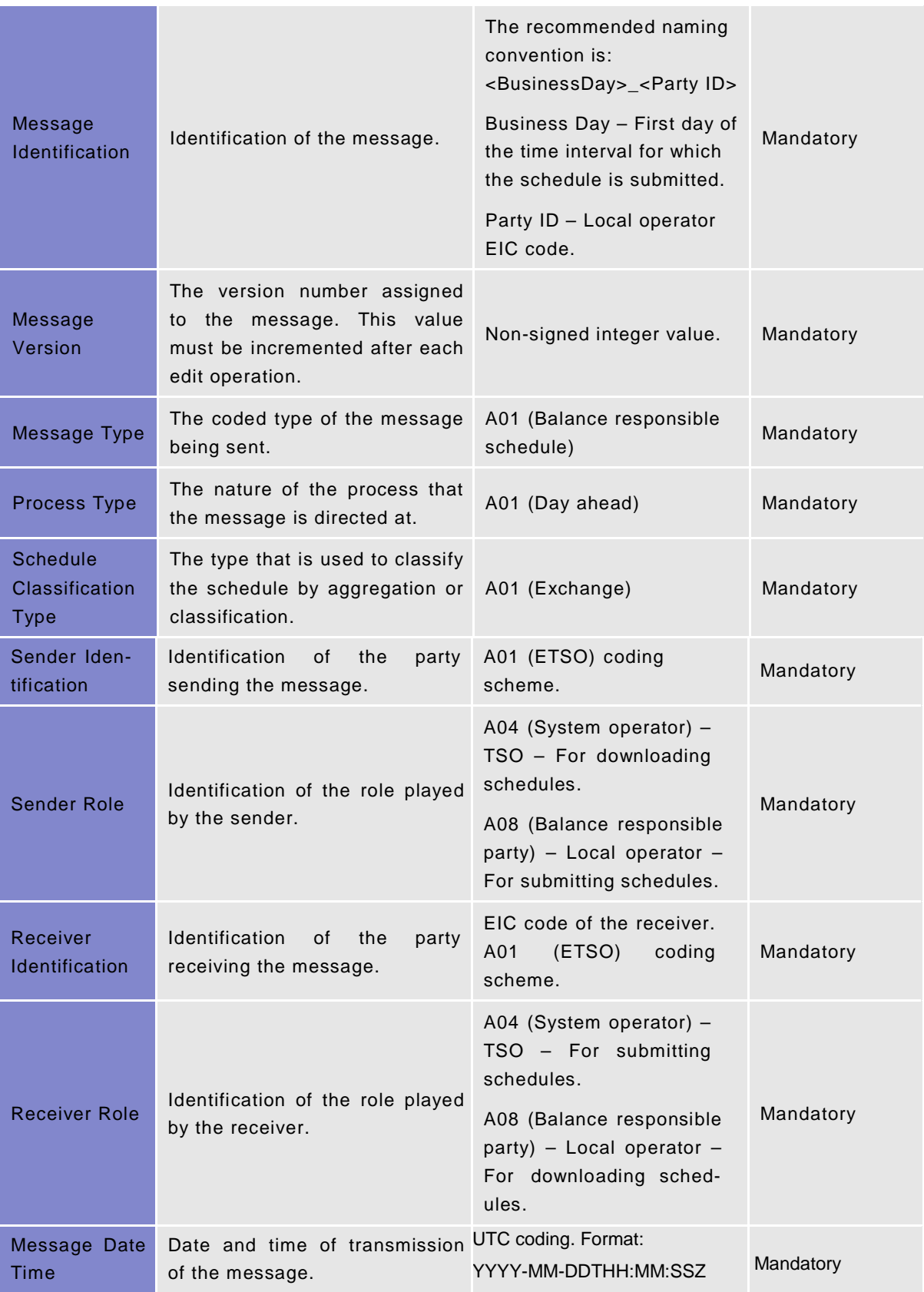

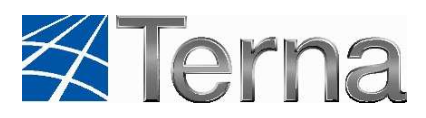

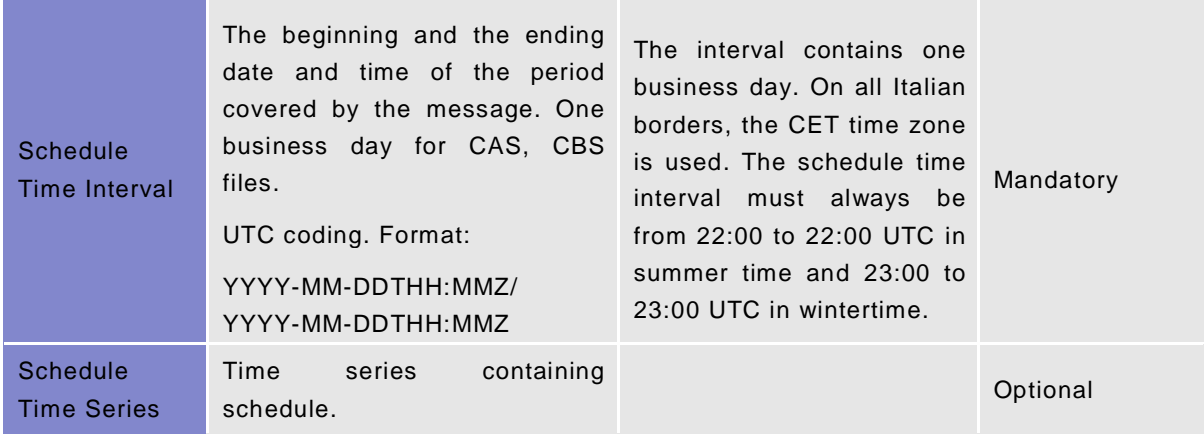

The list of XML elements included in the ScheduleTimeSeres element:

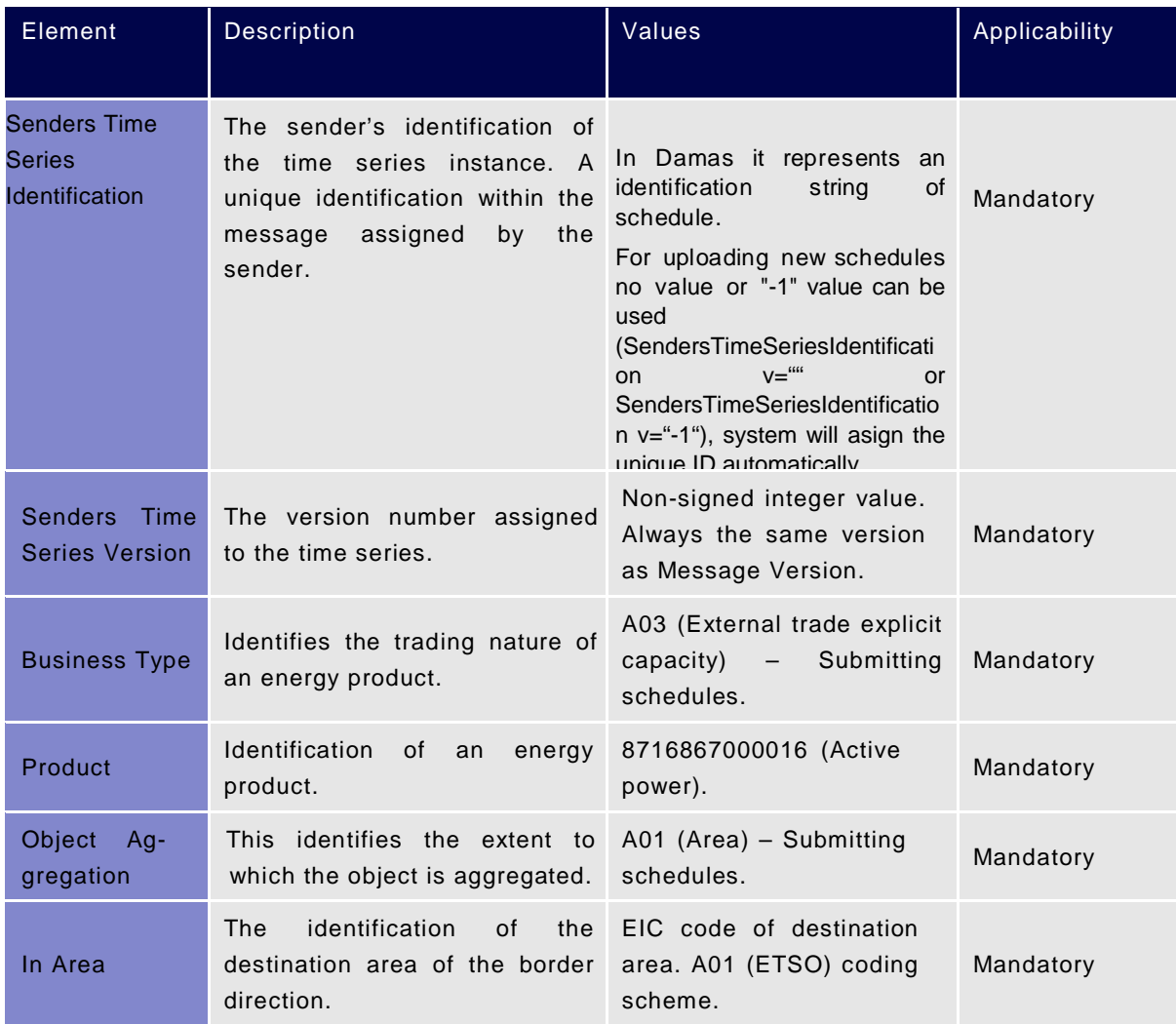

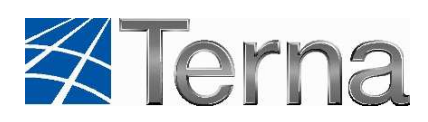

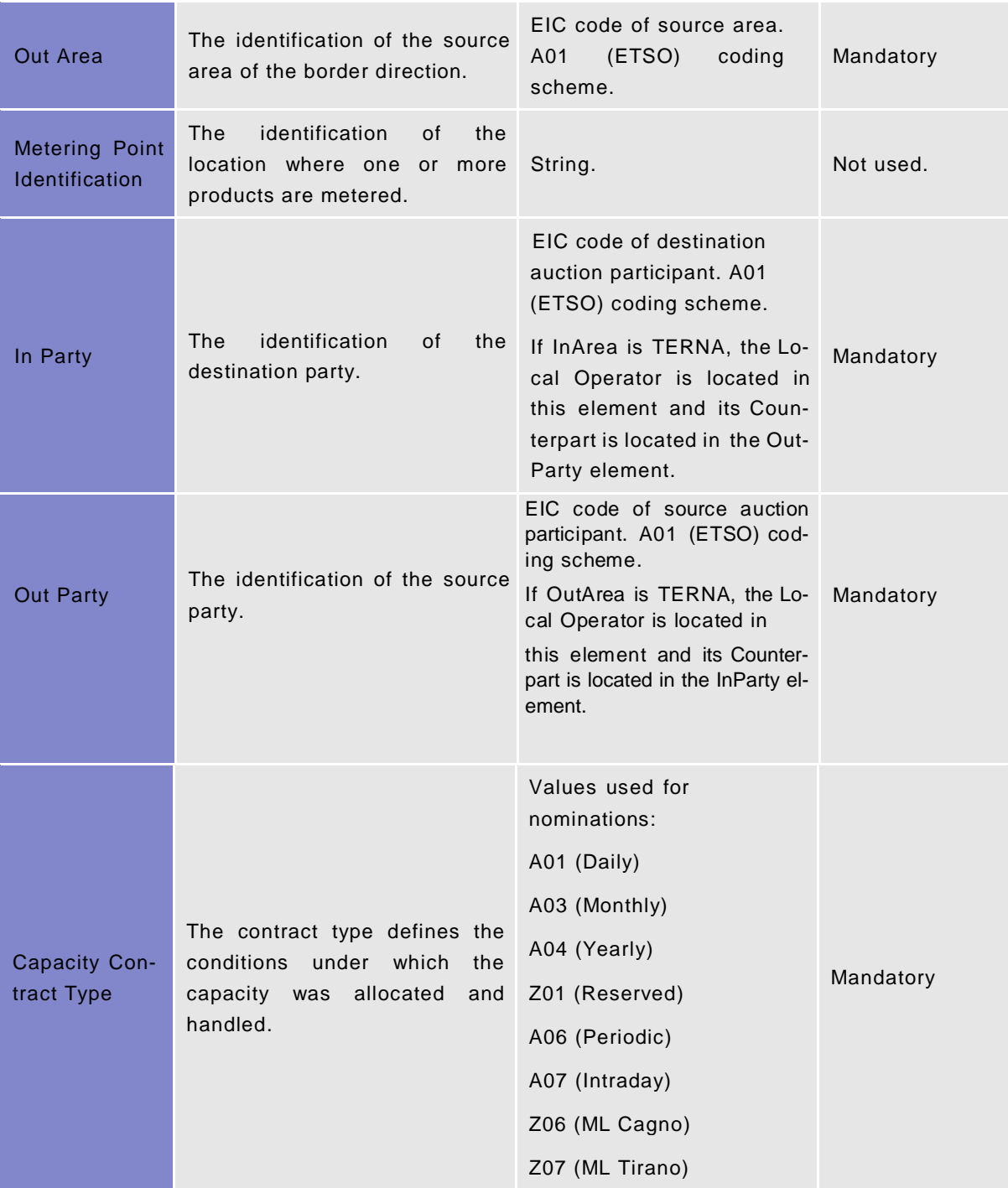

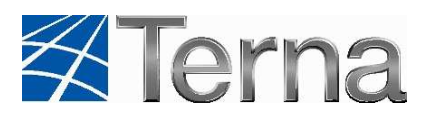

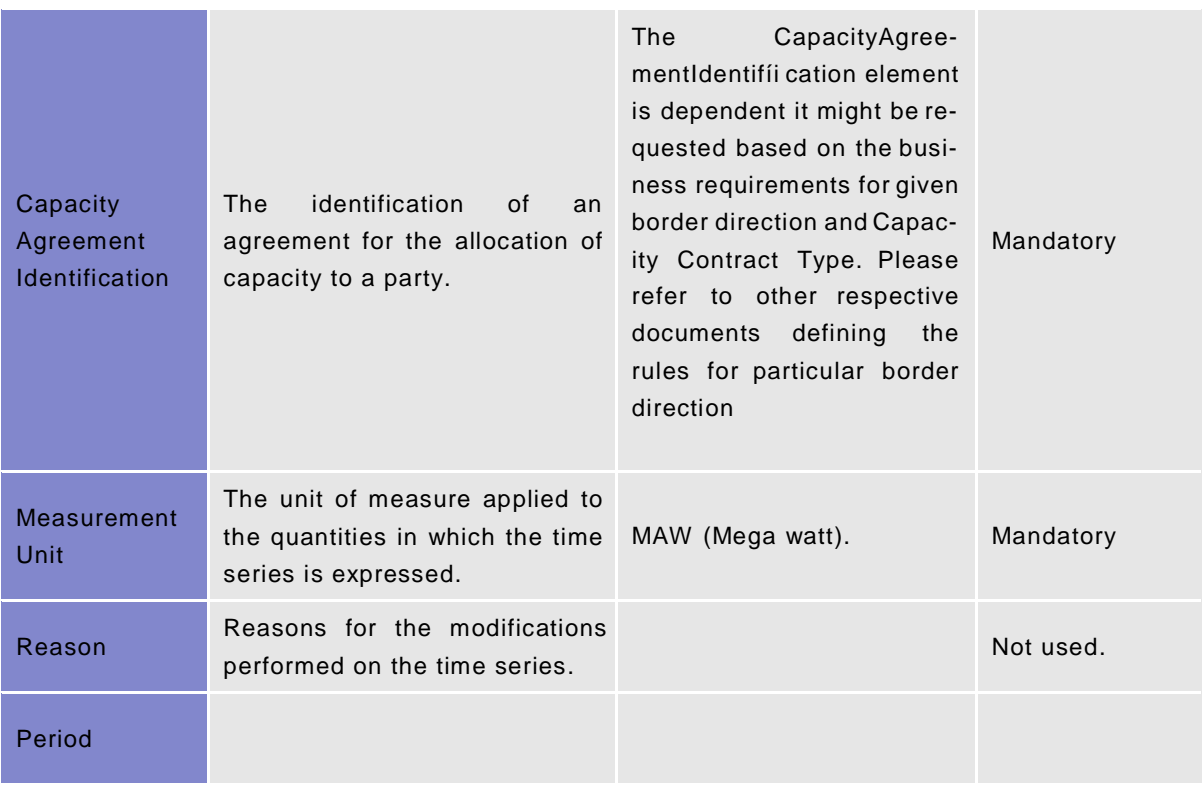

\* If the edited schedule has been uploaded by the web services, its SendersTimeSeriesIdentification is returned in the AcknowledgementMessage. If it has been uploaded via Schedule form, its identification number is part of the message sent to Damas menu. You can find the schedule number to edit in the Schedule Overview form in the Schedule Detail part as well.

The list of XML elements included in the Period element:

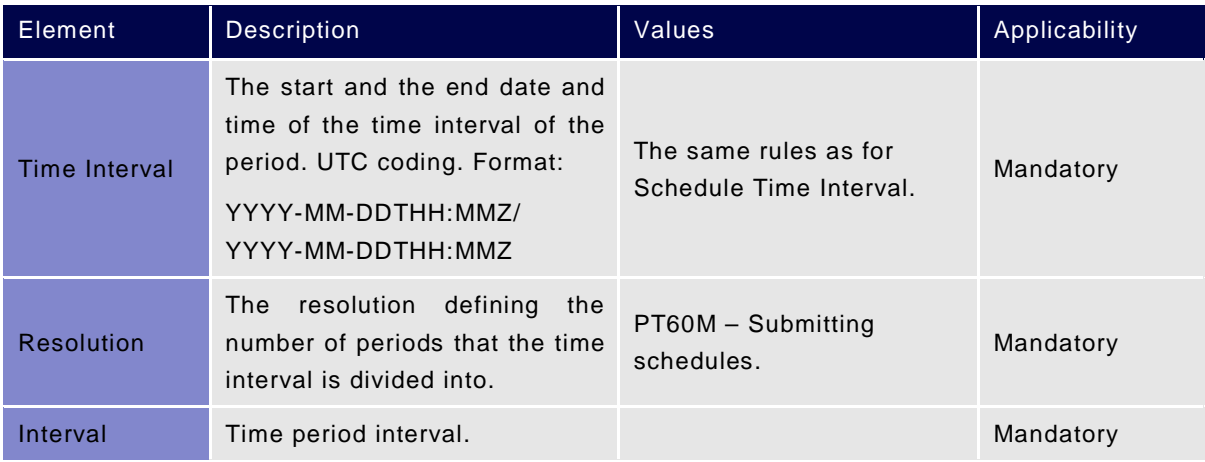

The list of XML elements included in the Interval element:

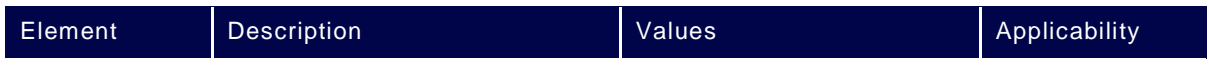

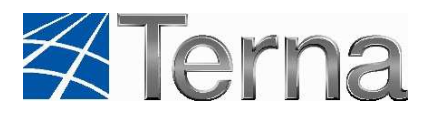

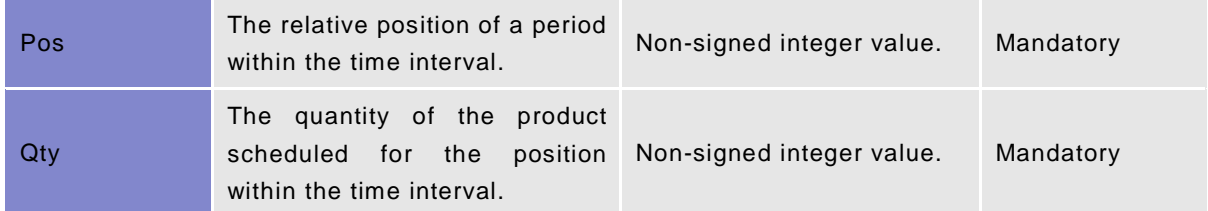

#### **Schedule Message Examples**

An example of Schedule Message for daily schedule (submitted by local operator for 1.6.2008 and for border direction TERNA-SWG):

```
<?xml version="1.0" encoding="UTF-8"?> 
<ScheduleMessage xmlns="http://www.terna.it/damas/xsd/ScheduleMes-
sage.xsd" DtdVersion="2" DtdRelease="3"> 
    <MessageIdentification v="20080601_ 26X-TLO-00000001" /> 
    <MessageVersion v="1" /> 
    <MessageType v="A01" /> 
    <ProcessType v="A01" /> 
    <ScheduleClassificationType v="A01" /> 
    <SenderIdentification v=" 26X-TLO-00000001" codingScheme="A01" /> 
    <SenderRole v="A08" /> 
    <ReceiverIdentification v="10X1001A1001A345" codingScheme="A01" /> 
    <ReceiverRole v="A04" /> 
    <MessageDateTime v="2008-01-07T15:05:31Z" /> 
    <ScheduleTimeInterval v="2008-05-31T22:00Z/2008-06-01T22:00Z" /> 
    <ScheduleTimeSeries> 
       <SendersTimeSeriesIdentification v="1000653" /> 
       <SendersTimeSeriesVersion v="1" /> 
       <BusinessType v="A03" /> 
       <Product v="8716867000016" /> 
       <ObjectAggregation v="A01" /> 
       <InArea v="10YCH-SWISSGRIDZ" codingScheme="A01" /> 
       <OutArea v="10YIT-GRTN-----B" codingScheme="A01" /> 
       <InParty v=" 26X-TLO-00000001" codingScheme="A01" /> 
       <OutParty v=" 26X-TLO-00000001" codingScheme="A01" /> 
       <UpvUcv v="UCV_SWGDTESTLO1O" codingScheme="A01" /> 
       <CapacityContractType v="A01" /> 
       <CapacityAgreementIdentification v="26XTLOCAI1" /> 
       <MeasurementUnit v="MAW" /> 
       <Period> 
          <TimeInterval v="2008-05-31T22:00Z/2008-06-01T22:00Z" /> 
          <Resolution v="PT60M" /> 
          <Interval> 
            <Pos v="1" />
             <Qty v="2" /> 
          </Interval> 
 … 
          <Interval> 
            <Pos v="24" />
```
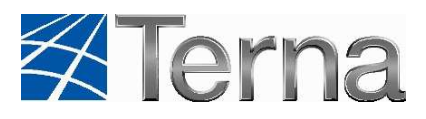

```
 <Qty v="2" /> 
           </Interval> 
       </Period> 
    </ScheduleTimeSeries> 
</ScheduleMessage>
```
### **8.3 Code List**

#### **8.3.1 Role**

Code list for role element is defined according to ESS CodeList v4r0. Following codes are used in the Damas system:

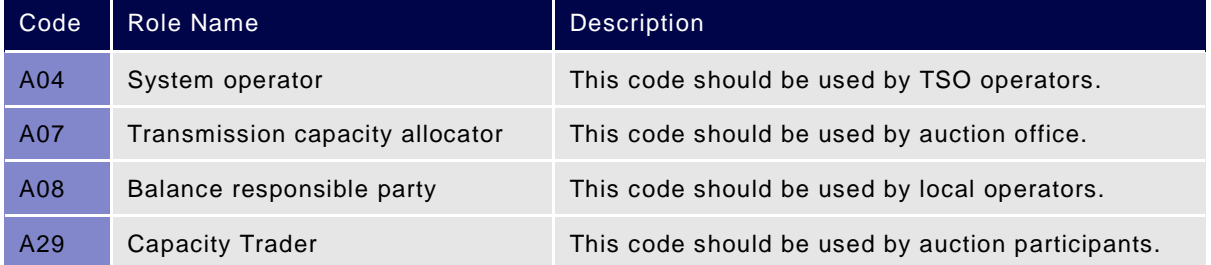

### **8.3.2 Product**

Code list for product element is defined according to ESS CodeList v4r0. Following codes are used in the Damas system:

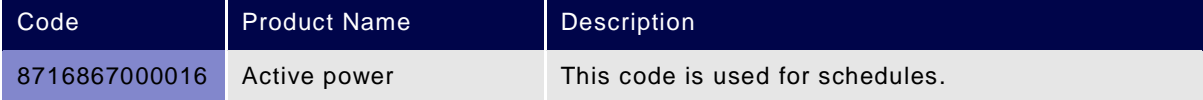

### **8.3.3 Capacity Contract Type**

Code list for capacity contract type element is extension of ESS CodeList v4r0. Following codes are used in the Damas system:

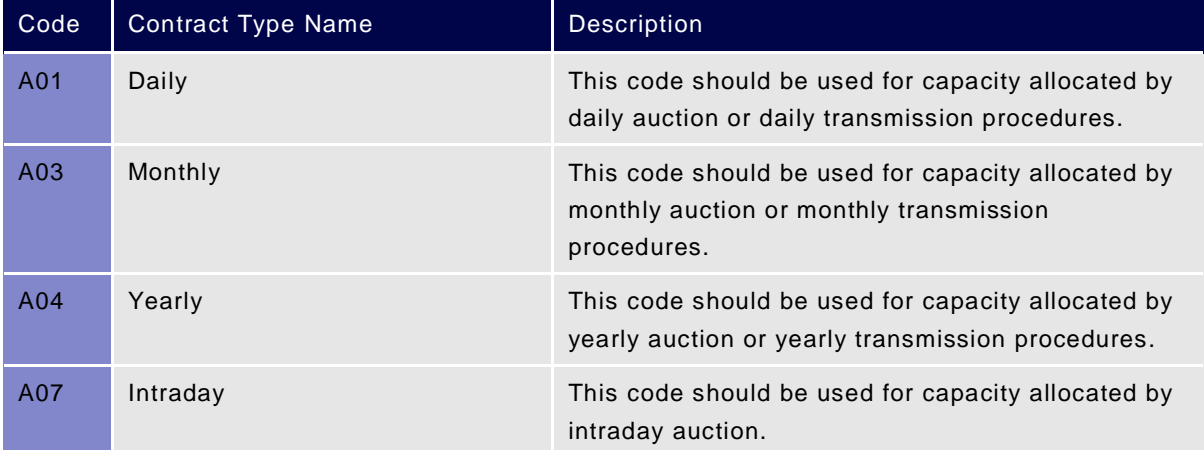

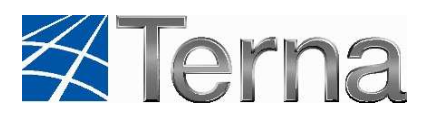

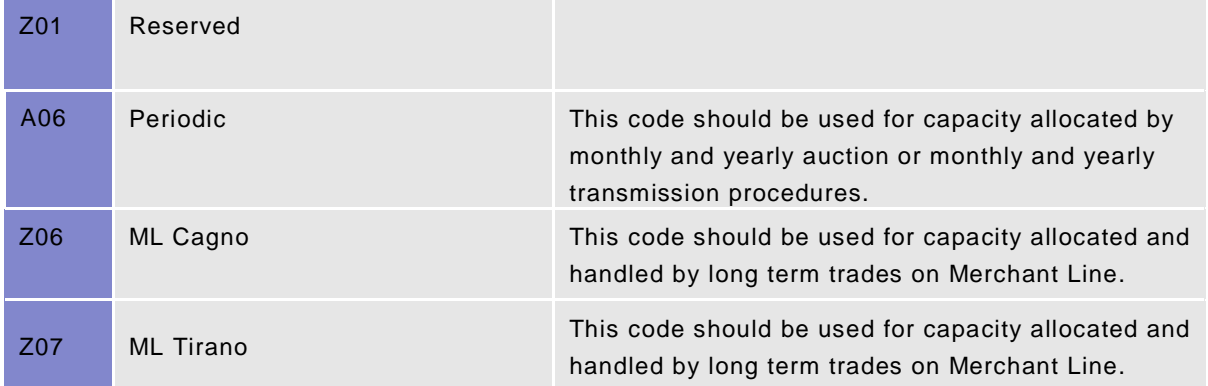

#### **8.3.4 Measurement Unit**

Code list for measurement unit element is defined according to ESS CodeList v4r0. Following codes are used in the Damas system:

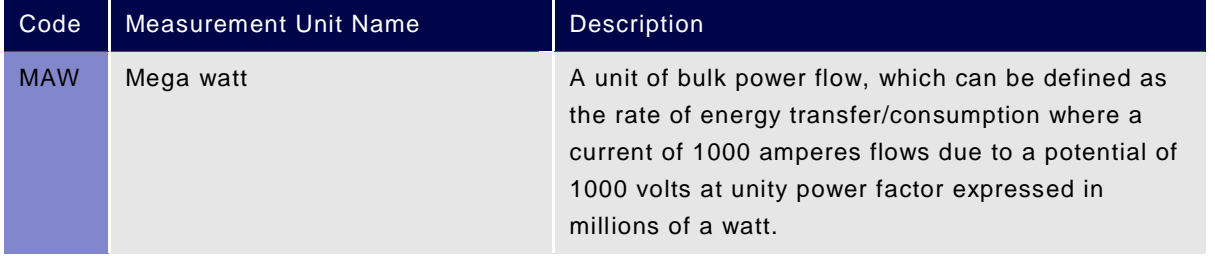

#### **8.3.5 Message Type**

Code list for message type is extension of ESS CodeList v4r0. Following codes are used in the Damas system:

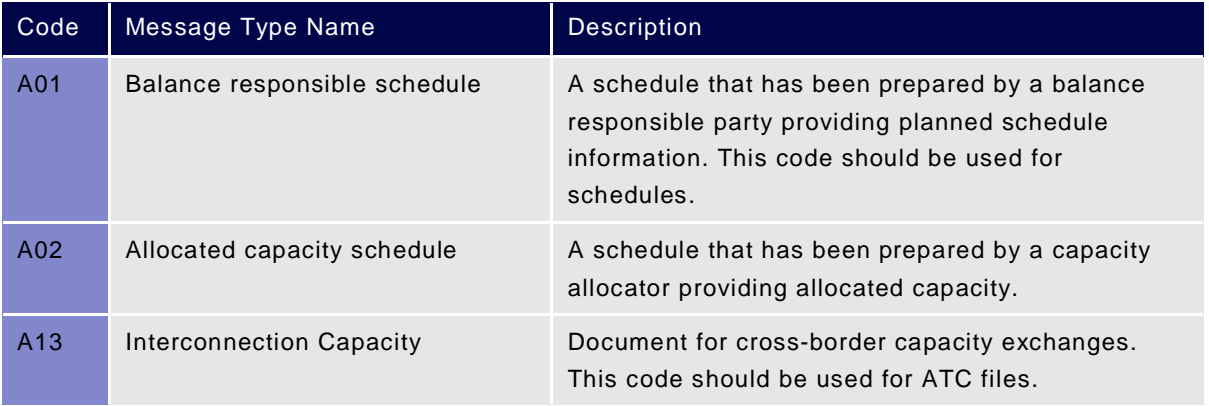

### **8.3.6 Process Type**

Code list for process type is defined according to ESS CodeList v4r0. Following codes are used in the Damas system:

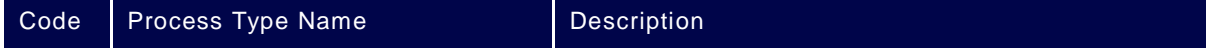

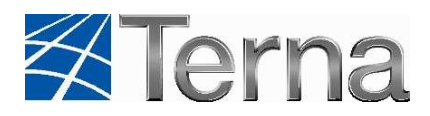

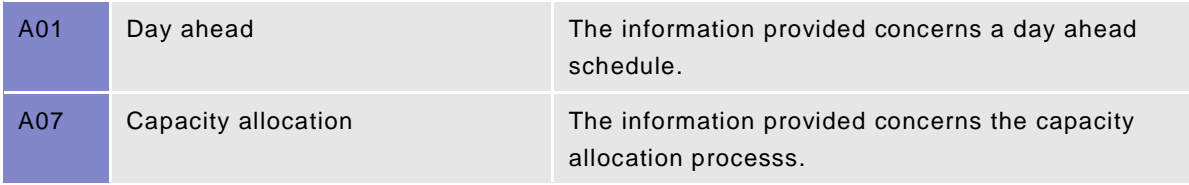

### **8.3.7 Classification Type**

Code list for classification type is defined according to ESS CodeList v4r0. Following codes are used in the Damas system:

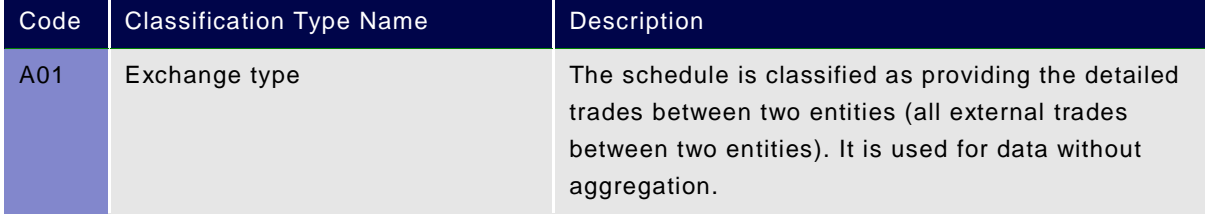

### **8.3.8 Coding Scheme**

Code list for coding scheme is defined according to ESS CodeList v4r0. Following codes are used in the Damas system:

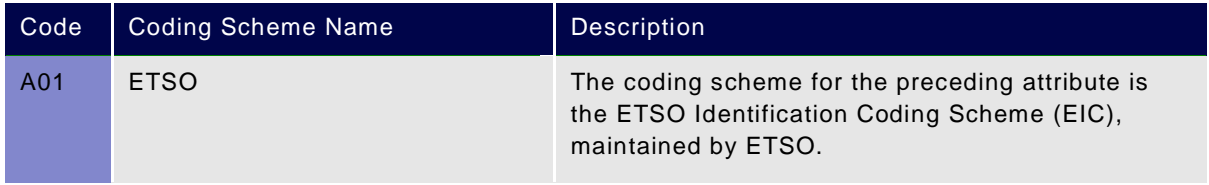

### **8.3.9 Business Type**

Code list for business type is extension of ESS CodeList v4r0. Following codes are used in the Damas system:

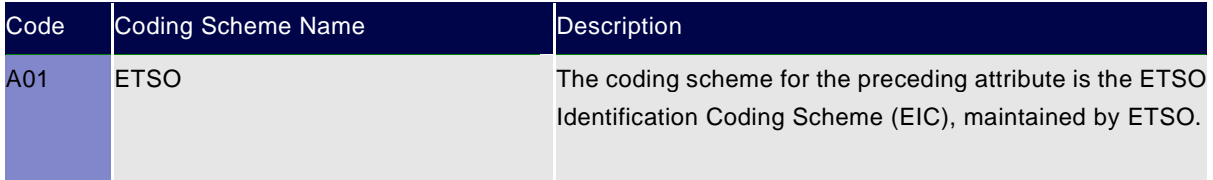

### **8.3.10 Object Aggregation**

Code list for object aggregation is extension of ESS CodeList v4r0. Following codes are used in the Damas system:

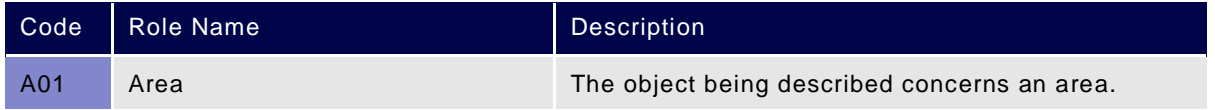

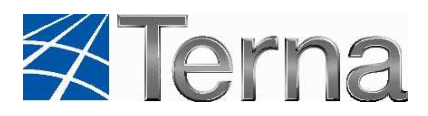

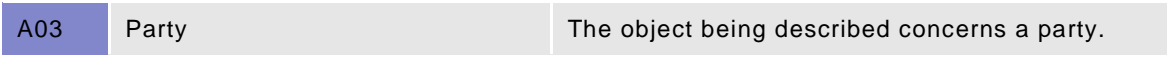

#### **8.3.11 Currency**

Code list for currency is defined according to ESS CodeList v4r0. Following codes are used in the Damas system:

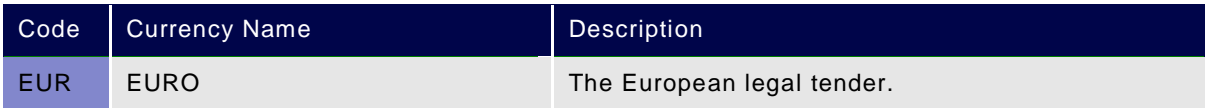

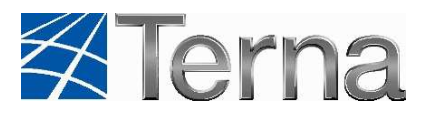

# **9. FAQ – DAMAS WEB SERVICES**

### **9.1 User cannot be authenticated**

When the authentication of the user fails on the server, the request is not processed and the user is notified about rejection of the request. The response message is: The security token could not be authenticated or authorized.

In this situation we recommend to check whether the username and password are filled correctly and the account exists on the target Damas environment. This could be done by login to the web application Damas by used credentials. For more information related to authentication please see chapter 6.3 SOAP Request Preparation.

### **9.2 Can I verify whether the password hash is correct?**

For security reasons the password is not transferred as plain text directly, but rather it is MD5 hash encoded in BASE64 format. We have created a testing site where you can check and also convert the password into the demanding hash: Damas Hash Password Converter

### **9.3 Destination Unreachable**

Destination Unreachable error is mostly caused by some invalid value in the soap:Envelope section of the request. In case of this error the response message also contains the error stack with invalid fields listed. For more details please see chapter: 6.3 SOAP Request Preparation.

This error message could also be caused by using HTTP as transfer protocol instead of HTTPS.

### **9.4 Business checks**

Before processing of the sent request all appropriate validations related to the Data Flows are performed, e.g. the state of the system for the requested action, user rights for the requested action, checking of mandatory values in the xml etc. If some validation fails the user should be notified in the response about the validation errors.

The standard scenario in this situation is to take these validations into account and adjust the requests according to system requirements.

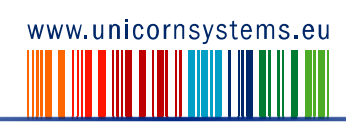